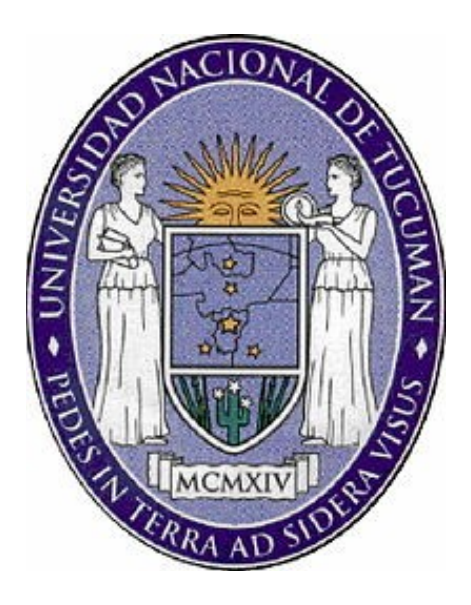

## **UNIVERSIDAD NACIONAL DE TUCUMAN**

## **FACULTAD DE CIENCIAS EXACTAS Y TECNOLOGIA**

## **PROYECTO FINAL**

**"Relevamiento planialtimétrico y elaboración de proyecto integral de uso de suelo de un terreno rural"**

> **Alumno: Cuadrado Ramos Luis Esteban D.N.I.: 33.090.704 – CX: 06-0192-0 Tutor: Agrimensor Eduardo René Cárdenas Carrera: Agrimensura Fecha: Septiembre 2013**

<span id="page-1-0"></span>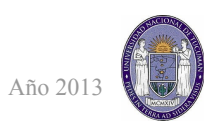

## Índice de contenido

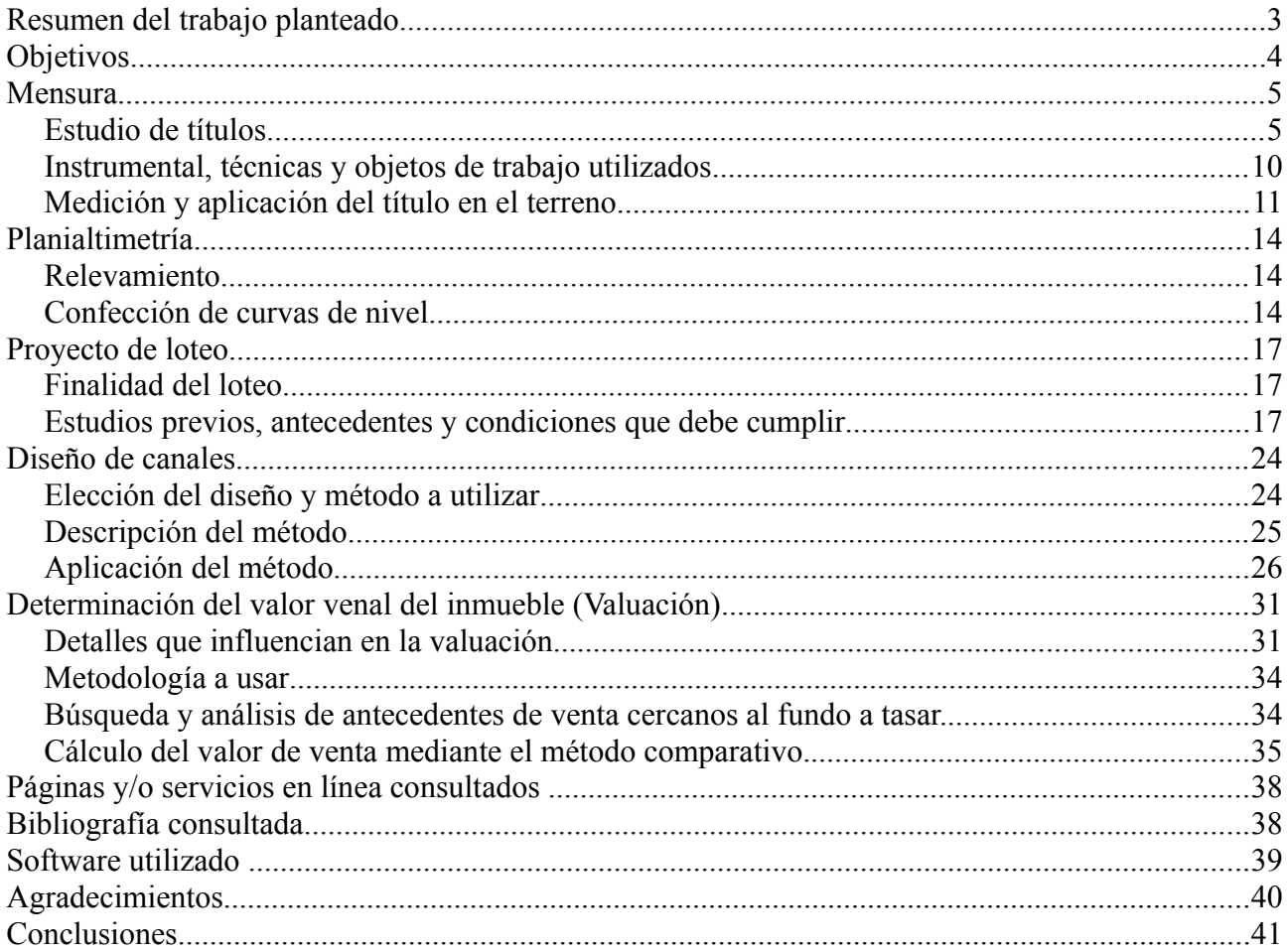

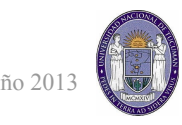

### <span id="page-2-0"></span>**Resumen**

El presente informe es realizado por el alumno de la carrera de Agrimensura, Luis Esteban Cuadrado Ramos, CX: 06-0192-0, bajo la tutoría del Agrimensor Eduardo René Cárdenas, DNI: 12449975, profesor adjunto de las materias Agrimensura Legal I, Agrimensura Legal II y Deslinde, Límite y Mensura de dicha carrera.

El trabajo consta de la realización de distintos estudios en la finca "Villa Abundia" de aproximadamente 370 ha, formada actualmente por dos catastros (lo que en Tucumán se denominan padrones), ubicada en la intersección entre Ruta Nacional Nº9 y Ruta Nacional Nº34, en la localidad de Rosario de la Frontera, Provincia de Salta. El trabajo constará de diferentes etapas, resaltando las correspondientes al estudio de títulos y antecedentes registrales, trabajos de campo y tareas de gabinete, las que servirán de base para una serie de estudios diversos que se planean realizar. Dichos estudios son:

- Mensura
- Planialtimetría
- Proyecto de loteo
- Diseño de canales
- Determinación del valor venal del inmueble (Valuación)

La gran variedad de temas que abarca el presente proyecto, implicó consultas a especialistas de otras ramas ajenas a la Agrimensura, para una correcta interpretación de las situaciones que se planteen, sirviendo, además, para inculcar conductas de trabajos multidisciplinarios.

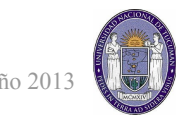

## <span id="page-3-0"></span>**Objetivos**

- Aplicar los conocimientos adquiridos durante el cursado de la carrera, trasladándolos a un caso concreto sobre una parcela.
- Desenvolverse en las tareas propias de la Agrimensura dentro de un trabajo interdisciplinario.
- Vivenciar las distintas situaciones que pueden presentarse en un trabajo de la naturaleza planteada, evaluando sus complicaciones y planificando los tiempos necesarios para optimizar el resultado final, de modo de ir cerrando el ciclo que comenzó con el cursado de la carrera y que culmina con la práctica profesional.

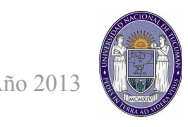

#### <span id="page-4-1"></span><span id="page-4-0"></span>**Mensura** *Estudio de títulos*

Nuestra finca, llamada "Villa Abundia", esta formada por dos matriculas o catastros (en Tucumán llamados padrones), que en la actualidad son Mat. 6187 y Mat. 11058. El nacimiento de ambas comienza con Plano Nº 14. Se detalla a continuación el estudio de titulo de cada una.

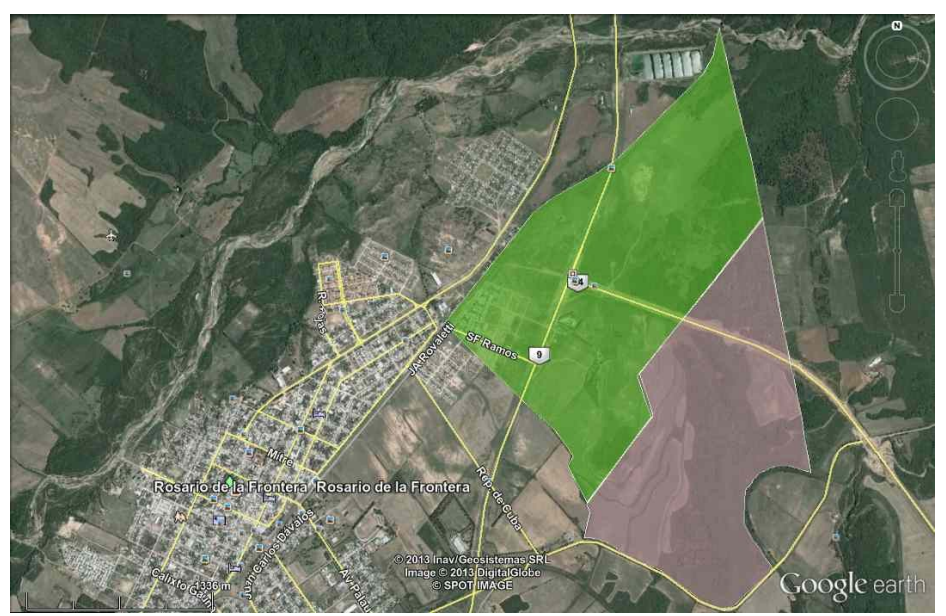

*Ilustración 1: Extracto del plano 14 volcado en Google Earth. En verde el catastro 80a y en rosa el 80b.*

El plano Nº 14 (cuya fecha exacta de realización se pierde en una transcripción textual del plano que hizo la repartición pues estaba muy deteriorado) es la primera referencia cartográfica importante de la zona de rosario de la frontera, de donde nacen entre otras 190 chacras, los remanentes 80a (catastro Nº 1011 con 350ha 5953m2) y 80b (catastro Nº 1394 con 236ha 5311m2), primeros antecedentes de nuestros catastros.

División de la fracción 80a : En el año 1971, mediante plano Nº 531, la fracción 80a se divide en dos partes, fracción 80e (175ha 0812m2) y 80f (155ha 5001m2) con catastros 5311 y 5312 respectivamente, ésta última siendo una de nuestras parcelas en cuestión.

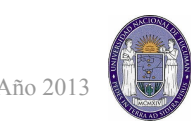

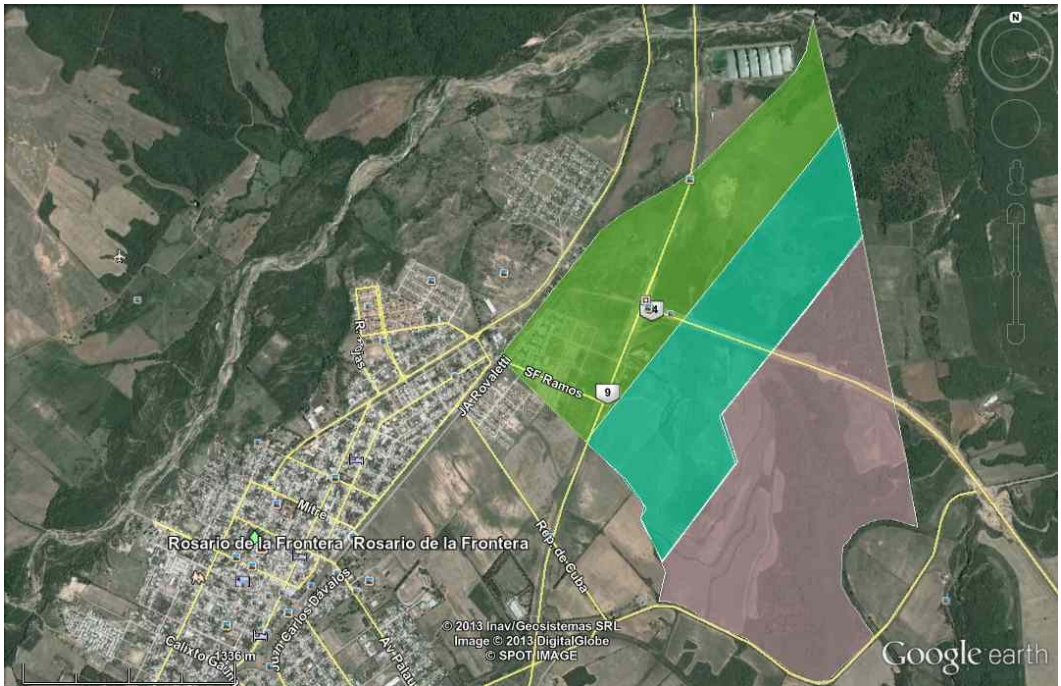

*Ilustración 2: En verde fuerte la fracción 80e y en verde agua (mas al sur) la fracción 80f.*

Expropiación para ruta 9 a la fracción 80f: En el año 1972, mediante plano Nº 548 de fraccionamiento para expropiación por ruta 55 (actualmente Ruta Nacional Nº 9), realizado por la dirección nacional de vialidad, cambia la superficie por expropiación a 154ha 8201m2.

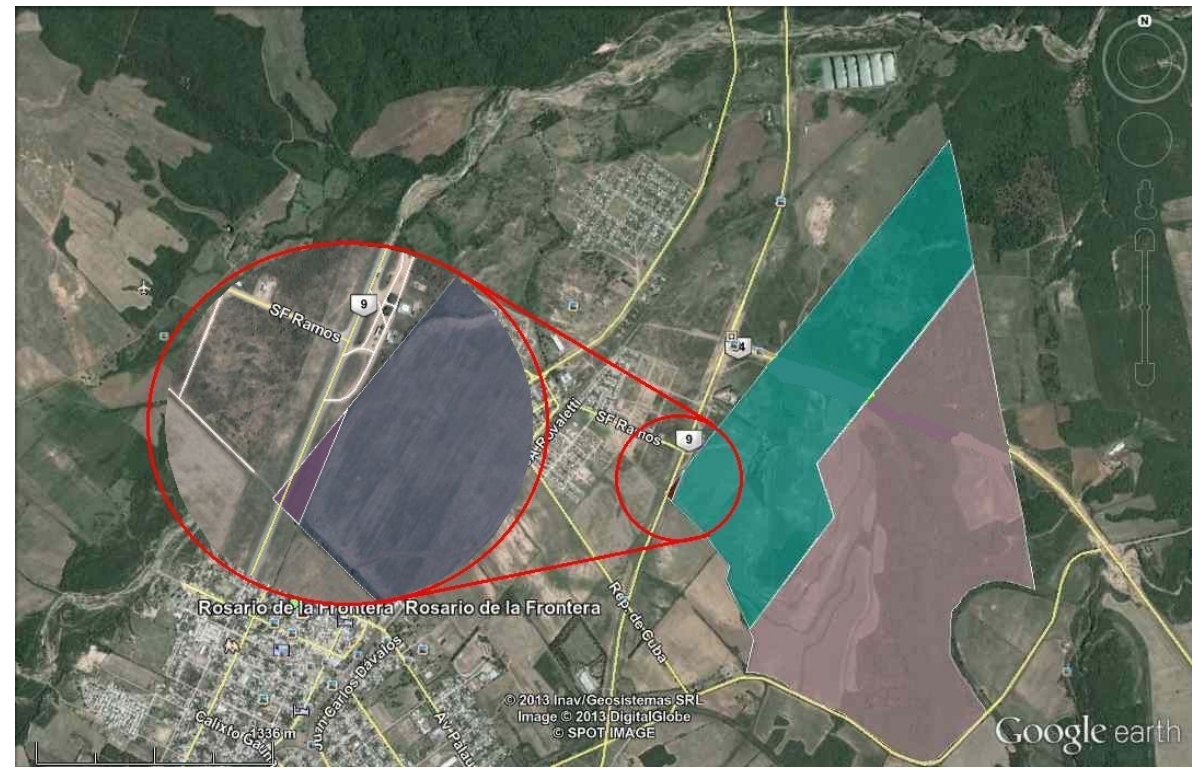

*Ilustración 3: En rojo, pequeña sección triangular expropiada a la fracción 80f*

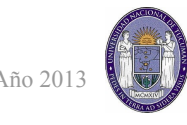

Expropiación para Ruta Nacional 34 a la fracción 80f y 80b: En el año 1976, mediante los planos Nº 763 y Nº 764 de fraccionamiento para expropiación por Ruta Nacional Nº 34, realizado por la dirección nacional de vialidad, cambia la superficie por expropiación de la fracción 80f a 148ha 8451m2 y de la fracción 80b a 229ha 2520m2.

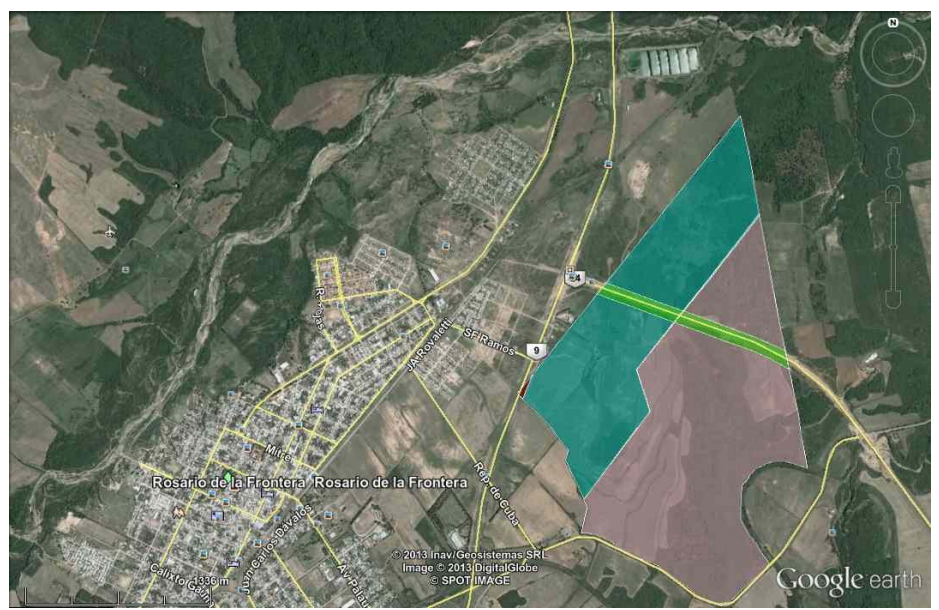

*Ilustración 4: En verde mas claro, fracciones expropiadas en cada caso*

En el año 2009, por plano Nº 1653 se desmiembra del catastro 5312 un sector de 4ha 0792 m2 con matricula 10800. Quedando nuestra finca como remanente de matricula 5312, nombrada como matricula 10801.

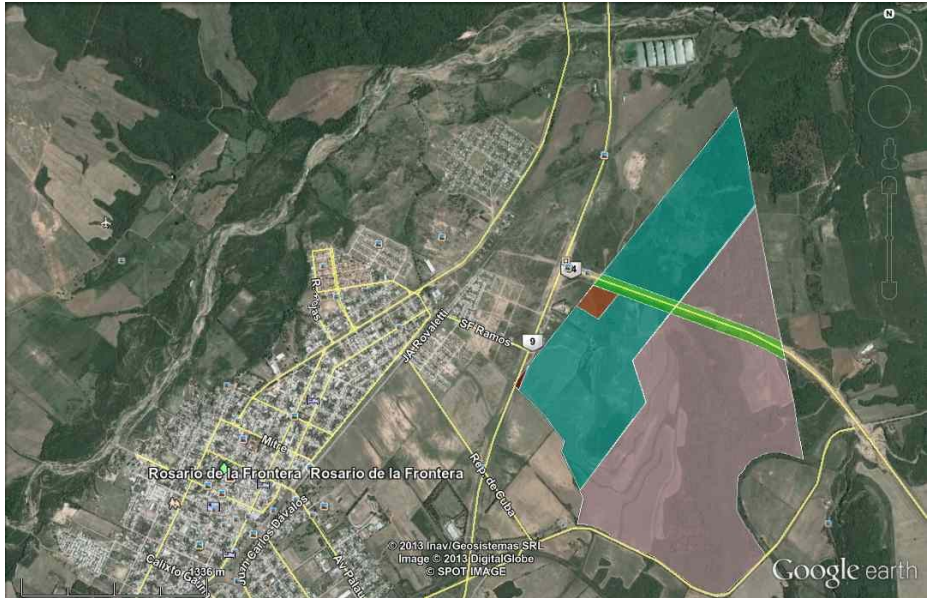

*Ilustración 5: En rojo, fracción desmembrada.*

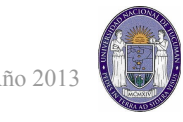

Luego en el año 2010, por plano Nº 1726 hay un nuevo desmembramiento de nuestra finca, esta vez de 2ha 9125 m2. A su vez esta parcela se unifica con la de matricula 10800 y forman la matricula 10978, quedando nuestra matricula como remanente de matricula 10801, registrada como matricula 10979.

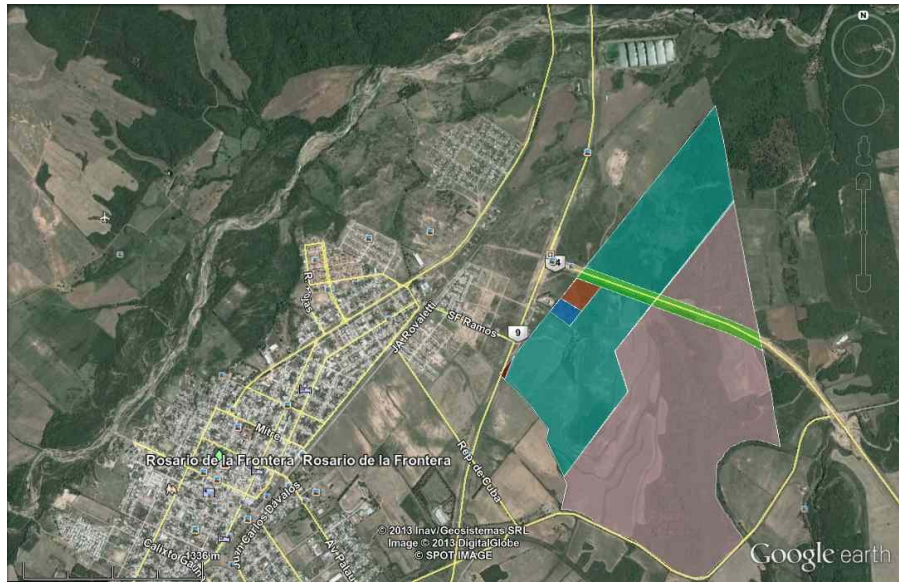

*Ilustración 6: En azul, el nuevo desmembramiento, que luego será unificado a la fracción roja.*

Por último, en los días en que se escribe este proyecto final, se aprobaba un nuevo desmembramiento del sector colindante con la ruta nacional 9. Este desmembramiento es de 2ha 9167 m2 (formada por dos catastros) quedando finalmente nuestra parcela como remanente de matrícula 10979, registrado como matricula 11058.

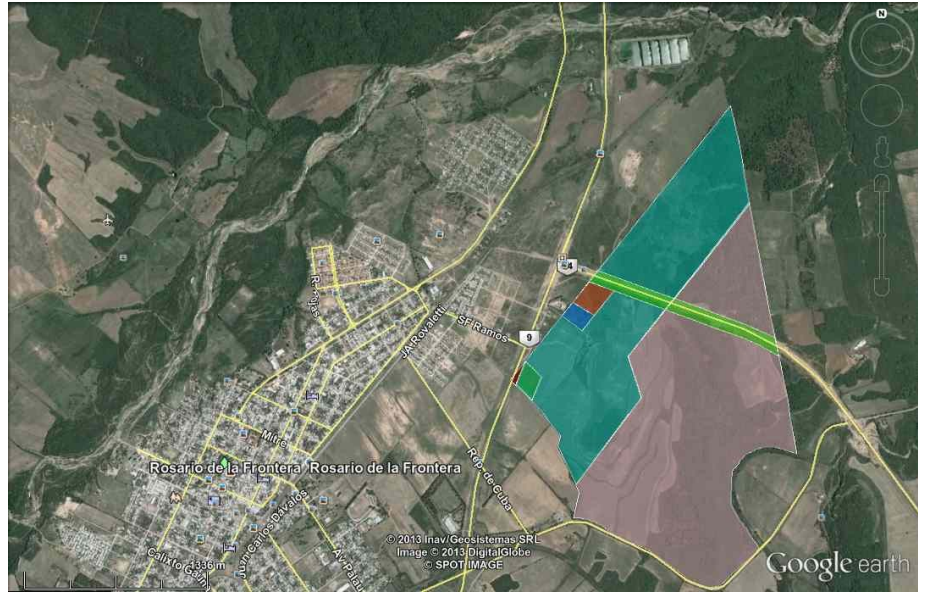

*Ilustración 7: Ultima venta en verde, en el limite con Ruta Nacional 9.*

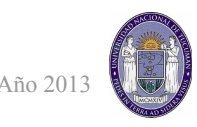

En los últimos años también existe una red de alta tensión (132 kwh) que atraviesa ambos títulos, con lo cual demarca una zona con restricciones al dominio.

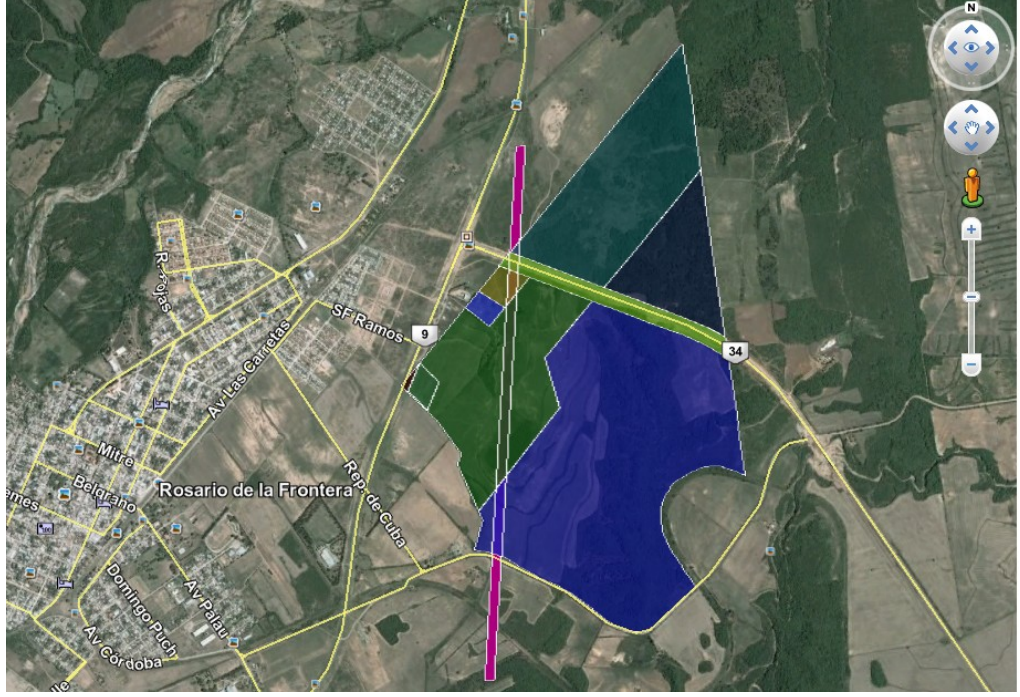

*Ilustración 8: En rosa, zona de máxima seguridad (ancho 60m) por la línea de tensión de 132 kwh*

Luego de todo el estudio de título realizado se muestra a continuación una aproximación de la forma actual de nuestras parcelas, formada por dos catastros.

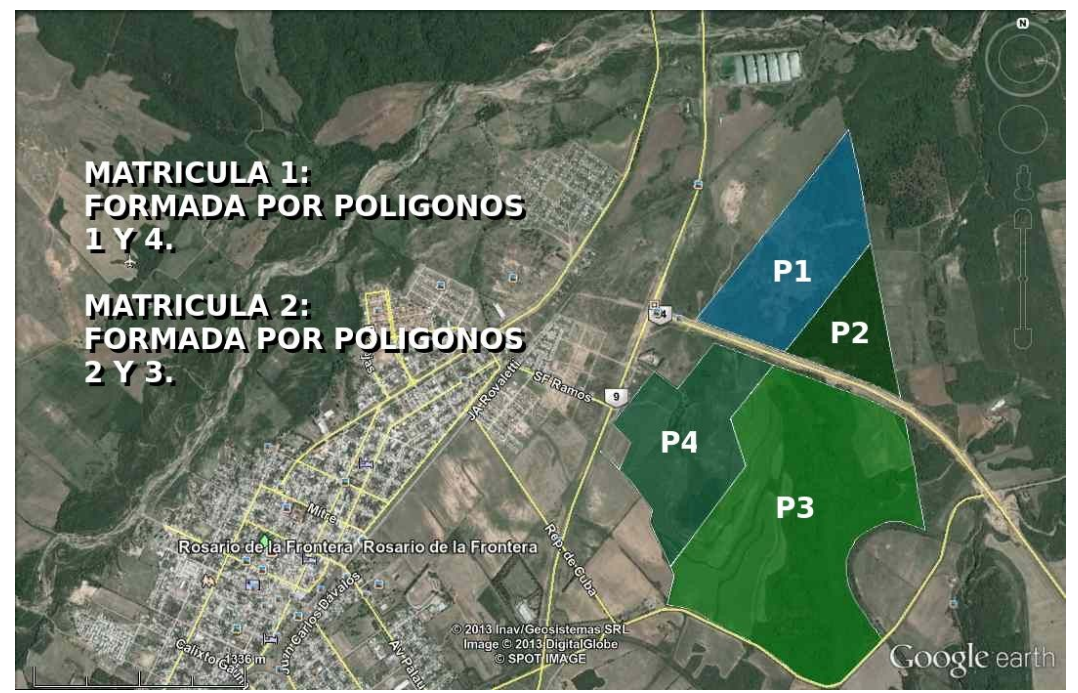

*Ilustración 9: Estado actual de las parcelas a mensurar, luego del estudio de título realizado*

#### <span id="page-9-0"></span>*Instrumental, técnicas y objetos de trabajo utilizados.*

Equipo GPS diferencial de simple frecuencia Promark 3 de la marca Magellan/Ashtech. Las características se detallan a continuación:

#### Especificaciones de precisión

#### Levantamiento estático Rendimiento<sup>1-3</sup> (rms)

- Horizontal:  $0,005$  m + 1 ppm  $(0,016 \text{ pies} + 1 \text{ ppm})$
- Vertical:  $0.01 \text{ m} + 2 \text{ ppm}$  $(0,032 \text{ pies} + 2 \text{ ppm})$
- $\blacksquare$  Azimut: < 1 arco segundo
- Tiempo de observación: Va de 4 a 40 minutos en función de la distancia entre los receptores ProMark3 y otros factores ambientales

#### Rendimiento del levantamiento cinemático

- Horizontal:  $0.012 \text{ m} + 2.5 \text{ ppm}$  $(0,039 \text{ pies} + 2,5 \text{ ppm})$
- Vertical:  $0.015$  m + 2.5 ppm  $(0,049 \text{ pies} + 2,5 \text{ ppm})$
- Tiempo de ocupación recomendado con barra inicializadora: 5 minutos

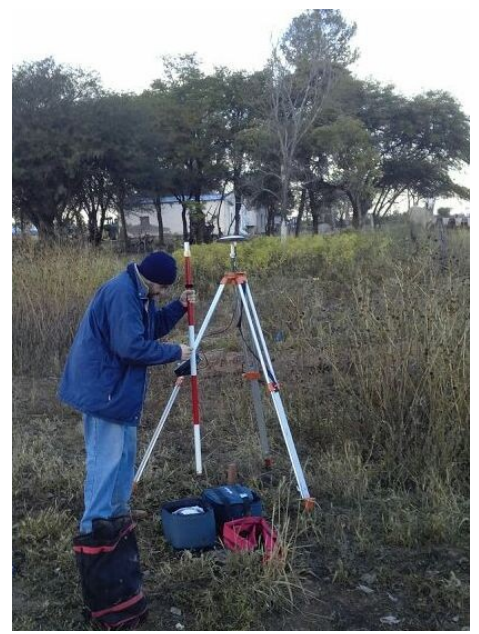

*Ilustración 10: Iniciando la base GPS Promark 3.*

En base a estos datos se escogió trabajar en modo "Stop & Go" para la realización de la mensura, un punto intermedio entre las precisiones de un levantamiento estático y uno cinemático, debido a la gran rapidez a la hora de relevar los puntos. Para el levantamiento planialtimétrico (ver unidad "Planialtimetría") se utilizo un relevamiento del tipo "cinemático".

A su vez se utilizaron otros instrumentos, que se detallan a continuación:

- Camioneta Amarok utilizada para el traslado durante el relevamiento, del dueño de la finca.
- Navegador GPS mar GARMIN para orientación aproximada.
- Cintas de 5, 25 y 50 metros.
- Libretas de campo, croquis, calculadora y notebook
- Distintos programas que se detallan en la categoría "software utilizado".

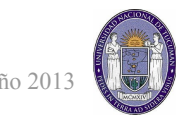

#### <span id="page-10-0"></span>*Medición y aplicación del título en el terreno*

Con el estudio de título realizado, queda en evidencia la necesidad de realizar la mensura de ambos catastros, primeramente con la intención de verificar el estado parcelario debido a que el único antecedente completo data de principios del siglo 20 (no se sabe la fecha del plano 14, debido a que el plano presente en inmuebles es una "copia fiel" del original y no figura la fecha) y en los subsiguientes desmembramientos parciales no se realizó la medición total de los catastros. En segundo lugar, la necesidad de una unificación y división de los catastros, frente a una posibilidad real de proyecto de loteo (ver unidad "proyecto de loteo"), todo presentado según normativa vigente en el registro de la propiedad inmuebles de Salta.

Con los títulos en manos, croquis previos y con la ayuda del dueño de las propiedades, Ing Agrónomo Jorge Piorno, se detectaron y relevaron todos los hechos existentes. Se comenzó el trabajo de relevamiento a primeras horas de la mañana hasta aproximadamente el mediodía, donde se fue a almorzar al pueblo, dejando la base GPS funcionando. Por la tarde se termino la mensura y se prosiguió a realizar el *por el mismo lugar del anterior.*relevamiento planialtimétrico (ver

unidad "planialtimetría").

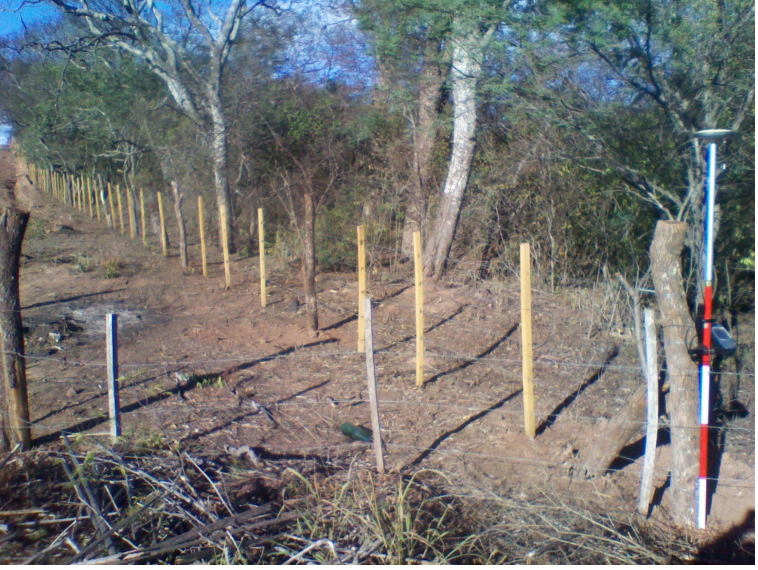

*Ilustración 11: Alambrado de la mensura reconstruido,* 

No todos los lados de la mensura estaban materializados con alambrado. Muchos sectores fueron robados, no solo el alambre sino la mayoría de los postes. Es el caso de la zona sur, colindante con el camino a las mojarras. En esta zona se recorrió el eje del camino y utilizando los postes existentes, se determinó el limite sur de la mensura.

En la zona al norte de la ruta 34, la división entre las fracciones 80f y 80e no esta materializada, y nos recordó el propietario los hechos históricos de aquella división, cuyo padre había peleado con el propietario vecino por muchos años por la posición de dicha división. Al día de hoy, existía un poste viejo aproximadamente donde debería encontrarse esta línea. Relevado este

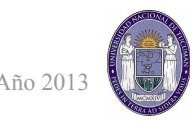

poste, mas una estaca puesta aproximadamente en la misma línea, luego del trabajo post-proceso pudo determinarse cuan cerca de la realidad estaba el poste.

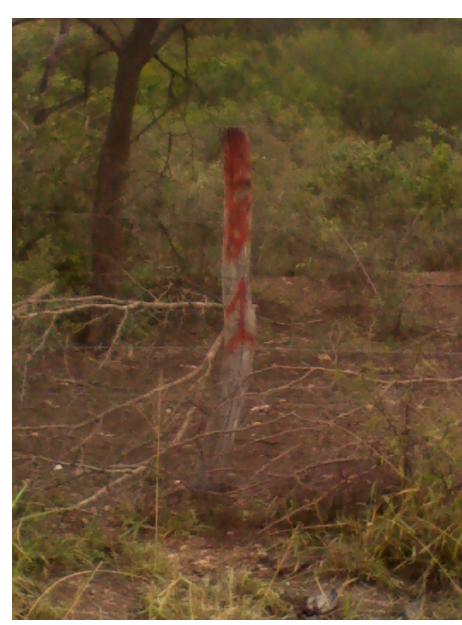

*Ilustración 13: Poste relevado para ver si formaba parte de la división de las fracciones 80f y 80e*

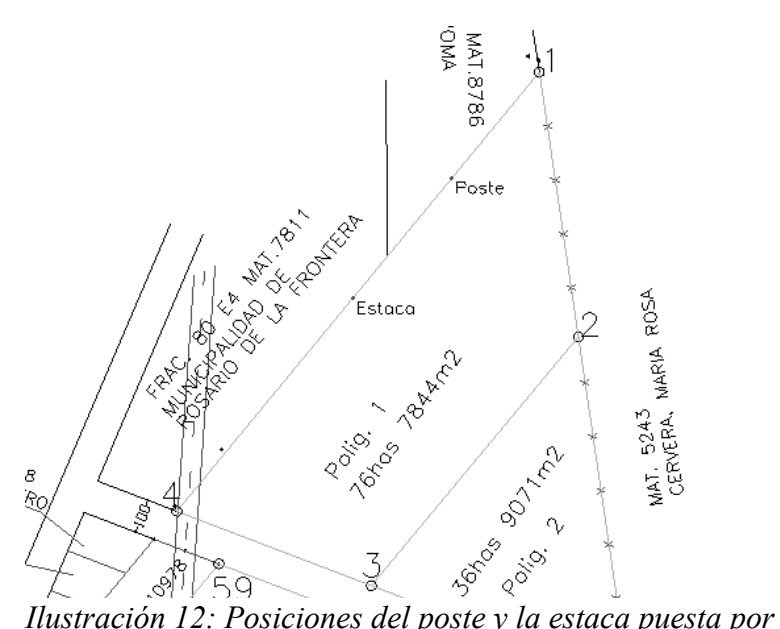

*nosotros*

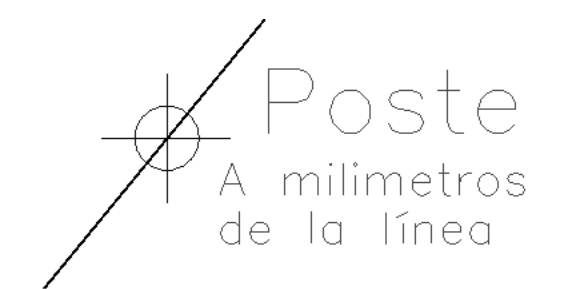

*Ilustración 15: Evidentemente el poste pertenecía al alambrado original*

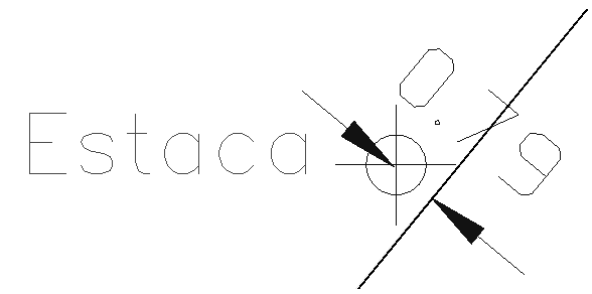

*Ilustración 14: La estaca puesta debe moverse una pequeña distancia para materializar el alambrado*

Las sospechas eran ciertas y el poste formaba parte del alambrado inicial (la distancia a la linea determinada no llegaba al centímetro). La estaca puesta aproximadamente, estaba a tan solo 79 cm de la línea, por lo que para materializarla, deberá correrse esa distancia, hacia el sur-este.

En cuanto a la linea divisoria de los catastros de nuestro estudio, no se encuentra materializada debido a que siempre pertenecieron al mismo propietario y luego de este plano

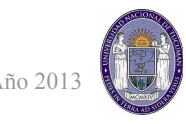

#### quedarían unificados y vueltos a dividir.

Una vez terminado el dibujo, el balance de superficie final para cada título es el siguiente:

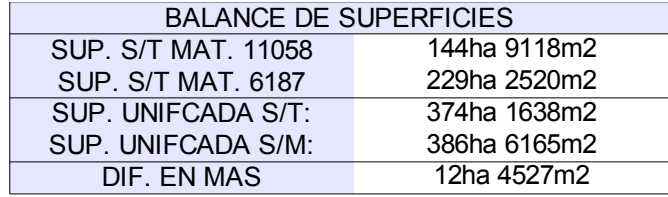

La explicación de la diferencia, luego de revisar todas las posibilidades, fue principalmente debido los corrimientos entre los planos anteproyecto y las rutas, que se construyeron corridas en cuanto al plano y no se hicieron planos conforme a obra. También existen diferencias importantes en algunas medidas del título con respecto a los hechos existentes (y antiguos como el título mismo), seguramente debido a un error de escritura o transcripción, tanto en el plano 14 como en el 531, que divide la fracción 80a en 80e y 80f.

Hay que aclarar que, como se muestra, en la normativa de la provincia de Salta respecto al balance de superficie no exige realizar un balance parcial, es decir comparar el balance de un titulo con respecto al polígono de mensura correspondiente, como se hace en Tucumán en la compulsa de superficies.

En cuanto a la unificación y división en dos catastros, las superficies quedan conformadas de la siguiente manera:

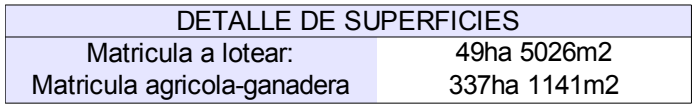

En el "ANEXO I" puede encontrarse el plano de mensura terminado, basado en las normativas vigentes de la repartición de Inmuebles de la Provincia de Salta.

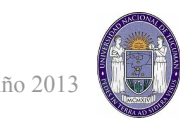

#### <span id="page-13-1"></span><span id="page-13-0"></span>**Planialtimetría** *Relevamiento*

Como se mencionó, el relevamiento planialtimétrico se realizó por la tarde. La superficie relevada fue la zona desmontada de mayor extension, donde se planea hacer un proyecto de loteo (ver unidad proyecto loteo) por cercanía al pueblo, topografía y factibilidad en conexiones de servicios. El relevamiento consistió en recorrer la zona en camioneta en anillos concéntricos (aprovechando en la mayoría de los casos las terrazas de drenaje como guía) con el equipo GPS a una altura fija. Dicho relevamiento tiene las precisiones necesarias para una tarea de anteproyecto de loteo o incluso para una primera instancia de movimiento de suelo.

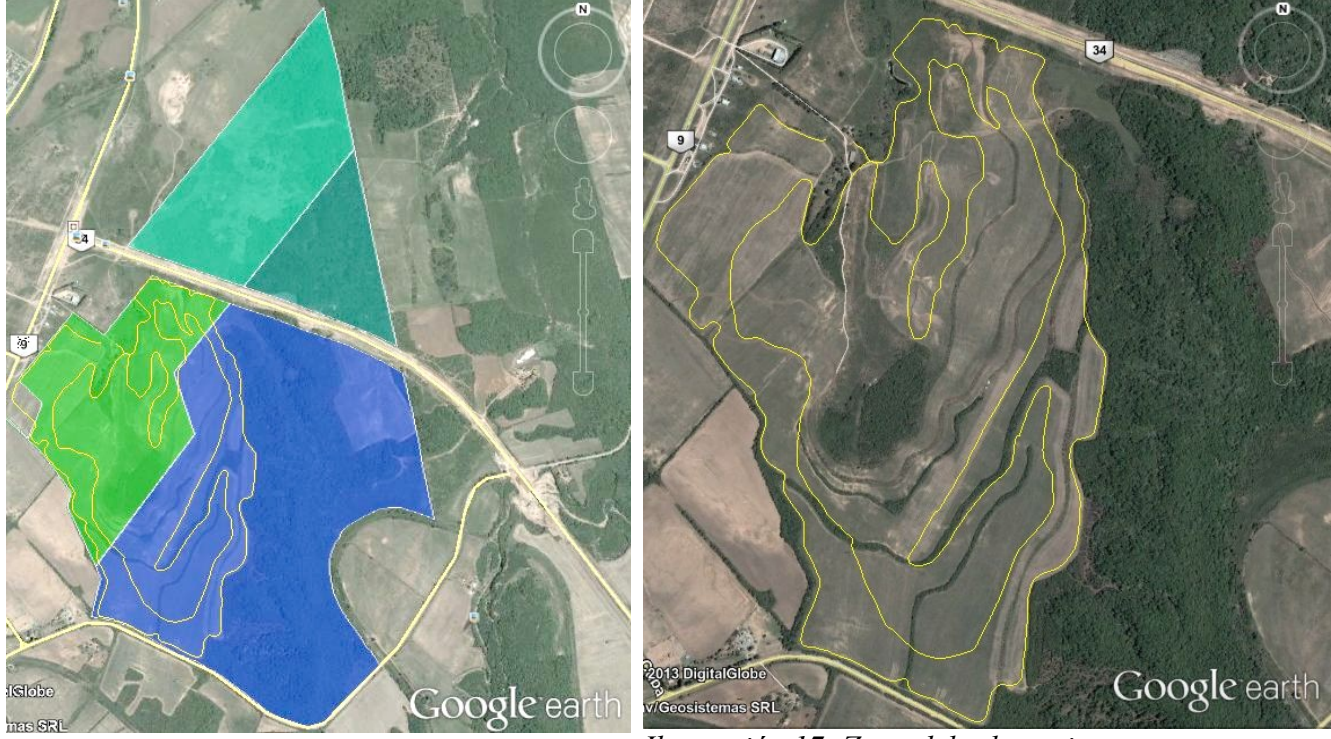

*Ilustración 16: Polígonos de la mensura y en amarillo, la zona relevada.*

*Ilustración 17: Zona del relevamiento planialtimétrico y sus recorridos.*

#### <span id="page-13-2"></span>*Confección de curvas de nivel*

Con el relevamiento hecho, se procedió con las curvas de nivel de la zona. El software utilizado fue el "Surfer 11", de la empresa "Golden Software". Su elección se bazo a que ya se tenia práctica con su uso gracias a la práctica profesional supervisada y, en comparativa con otros programas testeados, tiene buena velocidad de calculo, posibilidades de edición y exportación de los datos y una gran gama de tipos de visualización. A continuación se detallan distintas instancias del proceso y distintas formas de visualizarlo.

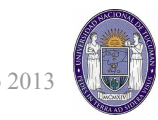

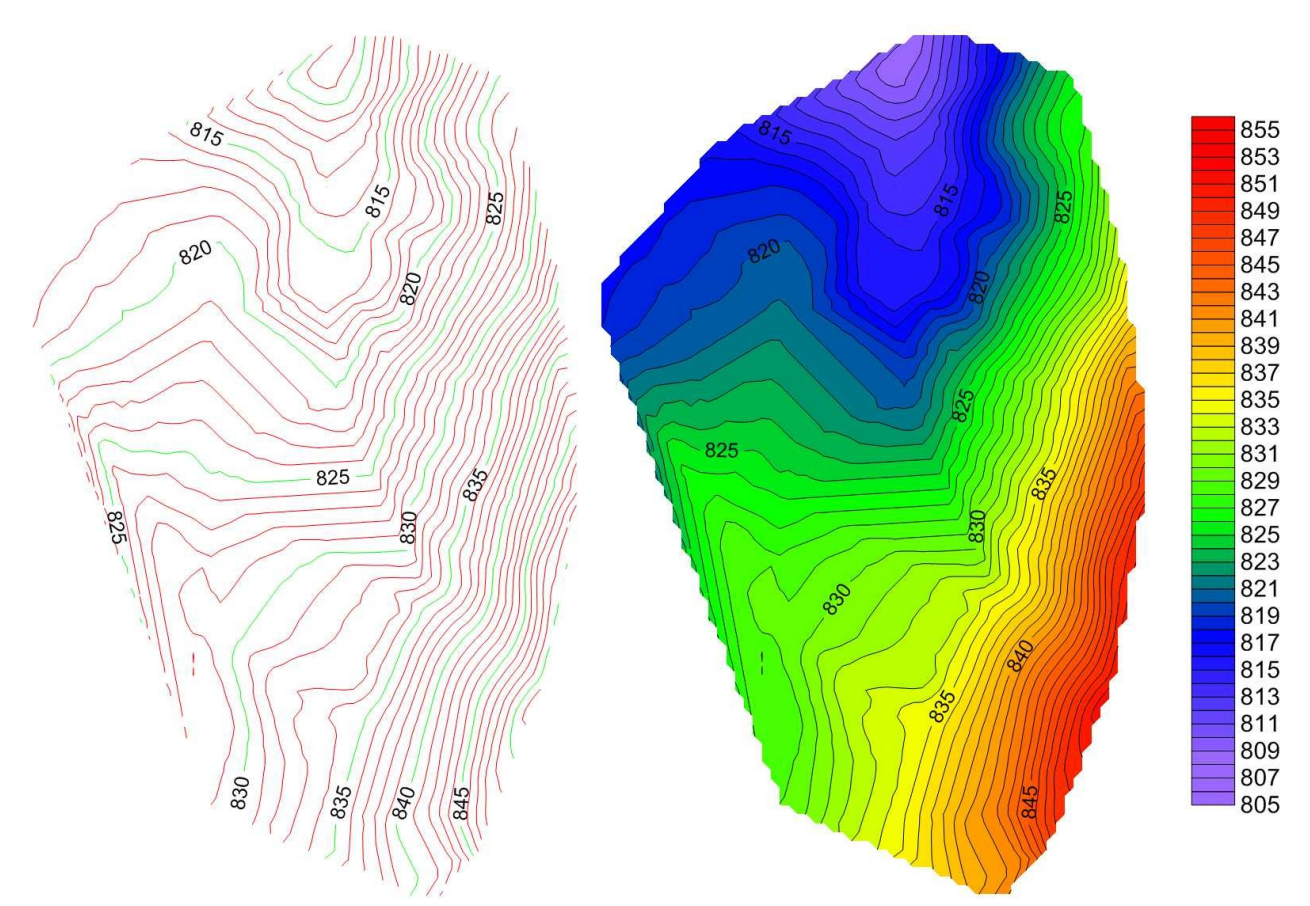

*Ilustración 18: Curvas de nivel a la izquierda. Zonas coloreadas por cota a la derecha. Fotos tomadas dentro del software Surfer.*

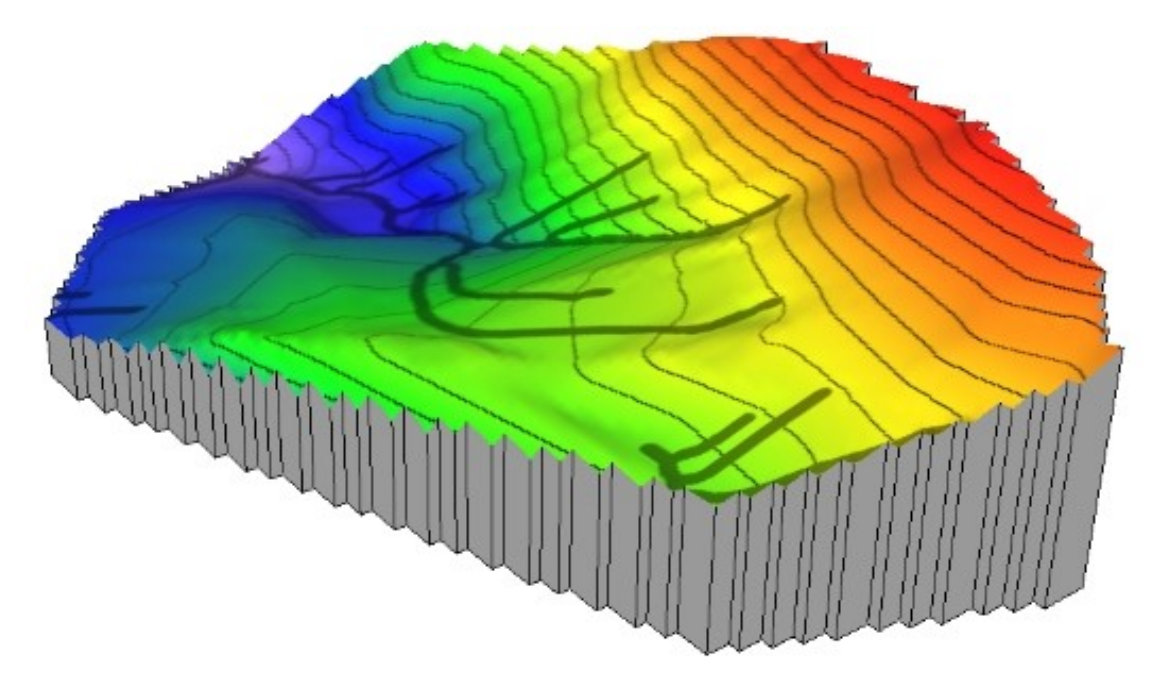

*Ilustración 19: Modelo en 3D, misma escala de colores que la figura anterior. Se puede apreciar también los caudales de agua principales. Escala vertical exagerada.*

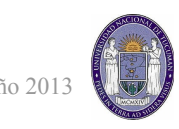

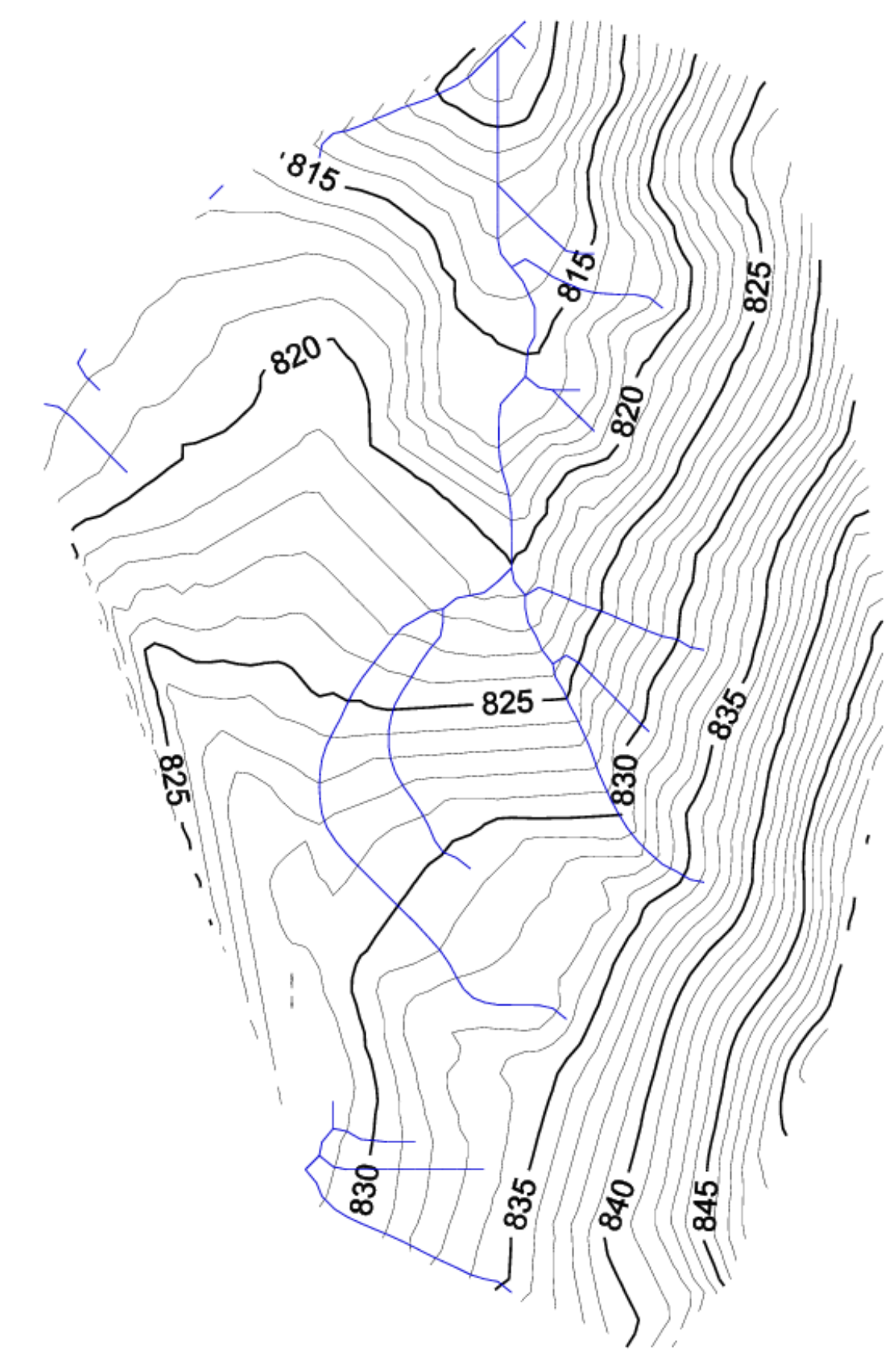

*Ilustración 20: Imagen final de la planialtimetría con los caudales principales (en azul)*

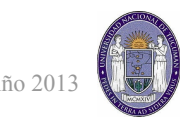

#### <span id="page-16-1"></span><span id="page-16-0"></span>**Proyecto de loteo** *Finalidad del loteo*

Hablando con los propietarios de la finca y con profesionales que conocen la zona, la idea de realizar un proyecto urbanístico queda descartada por ser una zona donde no existen todavía posibles compradores de lotes para uso urbano (teniendo a pocos kilómetros la zona de "Los Baños", mucho mas apetecible). Sin embargo, el propietario advirtió de un proyecto por parte de la Municipalidad de Rosario de la Frontera y el Gobierno Provincial de realizar un parque industrial para la ciudad.

Consultando por internet se encontró publicaciones de los medios locales (diarios y boletines) que por el año 2010 nacía el proyecto de hacer un parque industrial, para fomentar el crecimiento en la zona, especialmente orientado al sector agrícola y la fabricación de maquinarias de metal liviano para actividades agropecuarias. El problema que había paralizado la ejecución del proyecto fue justamente en la elección/adquisición del terreno. Uno de las zonas posibles para su ejecución fue la finca de nuestro estudio y de hecho el propietario había tenido reuniones con directivos y responsables del proyecto.

Aprovechando este historial y para tratar de darle una utilidad real (y porque no, económica para el propietario) a este proyecto, se eligió entonces realizar un proyecto de loteo para la realización del parque industrial. Esta idea si puede ser aplicable ya que en la zona funcionan actualmente comercios de agroquímicos (parcelas colindante entre la Ruta 9 y nuestra parcela), sobre ruta 9 existe conexiones de luz, agua y gas, es una zona muy transitada por vehículos de transporte pesado y su distancia al pueblo parece ser la justa para ofrecer todos las comodidades del área urbana y a su vez distanciar la zona industrial de la zona residencial.

#### <span id="page-16-2"></span>*Estudios previos, antecedentes y condiciones que debe cumplir*

Antes de plantear el proyecto, se tuvo que recurrir a las leyes vigentes en la provincia para este tipo de emprendimientos. Para ello se buscó el antecedente mas evidente, el "Ente Autárquico Parque Industrial de la ciudad de Salta".

La ley creadora del mismo es la Nº 5237 del año 78 denominada "Creación de ente autárquico parque industrial de la ciudad de Salta" . En ella se establecen todas las características que debía cumplir al momento de su creación, normativas de ejecución, responsables, etc. En base a esta primera ley, la provincia crea luego la ley 7701 titulada "Ámbito de aplicación y objeto parques

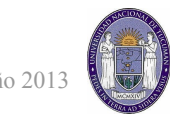

y áreas industriales promoción y objetivos" y junto con el decreto Nº 2543 establecen de manera general las condiciones para la creación de parques o áreas industriales en la provincia de Salta. A continuación se detallarán los puntos mas importantes, o los que son necesarios considerar para nuestro proyecto en cuestión:

- **Considérese Parque Industrial** a toda extensión de tierra dotada de infraestructura y servicios de uso común, localizada en armonía con los planes de desarrollo urbano locales y con el medio ambiente, apta para la radicación de instalaciones industriales.
- **Considerase Área Industrial** a toda extensión de tierra de infraestructura básica, localizada en armonía con los planes de desarrollo urbano locales y con el medio ambiente, apta para la radicación de instalaciones industriales.
- Parques y Áreas Industriales Oficiales, Mixtos o Privados
	- **Oficiales**: aquellos que disponga ejecutar el Estado Provincial y las Municipalidades; conjunta o separadamente; reservándose la responsabilidad exclusiva en la promoción y ejecución.
	- **Mixtos**: aquellos que se propongan ejecutar por Sociedades con Participación Estatal, integradas por el Estado Provincial, las Municipalidades; conjunta o separadamente; y particulares, reservándose la Sociedad.
	- **Privados**: aquellos que propongan ejecutar Sociedades Comerciales o Cooperativas, o personas físicas con responsabilidad exclusiva en la promoción y ejecución .
- Deben ser planificados delimitándose los siguientes usos:
	- **Uso Industrial exclusivo:** donde sólo se autoriza la radicación de instalaciones industriales. Debe asentarse en la respectiva cédula parcelaria la afectación del dominio al uso industrial exclusivo.
	- **Espacios de uso común**: son aquellos destinados a su utilización por el conjunto de los adquirentes de parcelas y por el personal que presta servicios
	- Vía de circulación y espacio para el estacionamiento de vehículos.
	- **Viviendas**: con las restricciones de que estas áreas sean destinadas al personal de vigilancia, conservación y seguridad o para el Gerente o Funcionario similar.
	- **Garajes**: sólo se permite la construcción de los que resulten necesarios para alojar los vehículos de las empresas y de las personas directamente vinculadas al Parque .

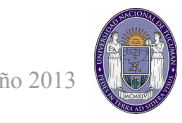

- **Comercios, servicios y otras actividades económicas**: en la medida en que tenga por objeto satisfacer las necesidades funcionales del Parque.
- **Áreas para forestación y parquización**: incluyendo las destinadas a forestación de calles y perimetrales del Parque Industrial y las áreas parquizadas.
- **Uso Cultural**: en las condiciones que determine la reglamentación.
- **Otros Usos**: en la medida en que los mismos resulten necesarios a efectos de optimizar el funcionamiento del Parque.
- La superficie adquirida por cada empresa en un Parque o Área Industrial, no podrá superar el veinte por ciento (20%) de la superficie total afectada a uso industrial exclusivo (salvo excepción por justificación)
- **La superficie cubierta destinada a uso industrial exclusivo, no puede superar el setenta por ciento (70%) de la superficie total de la parcela.**
- La ubicación de las empresas industriales en las parcelas destinadas a uso industrial exclusivo debe realizarse aplicando criterios técnicos que garanticen la eliminación de los conflictos funcionales
- En los casos de **Parques y Áreas Industriales Oficiales o Mixtos, autorizase a la Dirección Provincial de Vialidad a construir los caminos pavimentados perimetrales y los que enlacen a los Parques y Áreas Industriales con las rutas principales**. Asimismo, facultase al Ente General de Parques y Áreas Industriales a realizar las gestiones necesarias ante la empresa concesionaria de los servicios sanitarios y energéticos en la Provincia, a los fines de efectuar las obras que resulten necesarias para dotar de agua corriente, conductos para la evacuación de efluentes cloacales e industriales, e instalaciones para el tratamiento de efluentes líquidos sin el requisito previo de conformidad de los adquirentes de parcelas. El costo de las obras a ejecutar está a cargo de los responsables de la construcción del asentamiento, sin perjuicio de la facultad que les asiste de reclamar a los propietarios de parcelas el pago proporcional de las inversiones realizadas de acuerdo a la utilización que cada uno haga de las mismas.

Una vez familiarizado con las condiciones que debe tener un parque industrial en la provincia de Salta, se consultaron planos sobre el actual parque industrial, en la capital, a modo de ejemplo a seguir en cuestiones tales como, tamaño de las parcelas, ancho de calles, disposiciones de los espacios comunes, etc. También se buscó información de todos los parques y aras industriales de

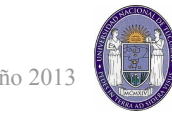

la provincia, encontrando detalles de los parques en Pichanal, General Mosconi y General Güemes.

Luego se consultó el "Código de planeamiento urbano" de la ciudad de Salta Capital para familiarizarse con las disposiciones, restricciones y recomendaciones en materia de ordenamiento que, aunque no se aplique al departamento de Rosario de la Frontera, sirve de guía.

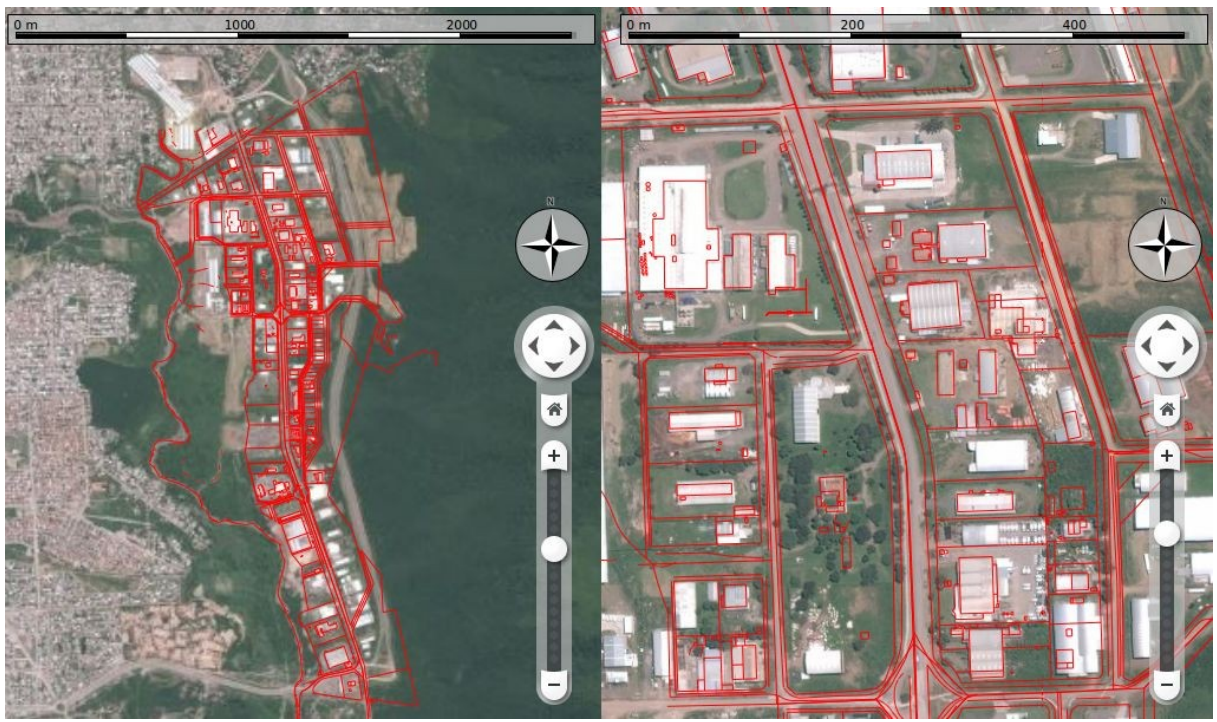

*Ilustración 21: Ente Autárquico Parque Industrial de Salta, donde se puede ver su desarrollo vertical con una avenida al medio y la longitudes de las manzanas.*

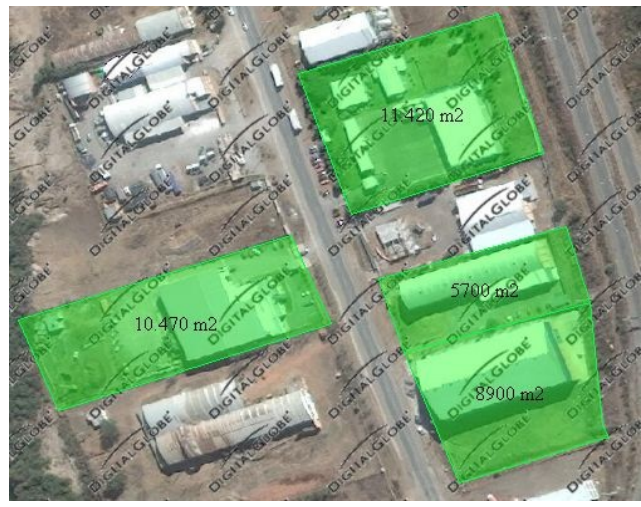

*Ilustración 22: Ejemplo de tamaño aproximado de lotes en el Parque Industrial de la ciudad de Salta.- Foto satelital de "Global Mapper"*

Para el tamaño de los lotes se decidió entonces hacerlos de 4500 m2. De esta manera, si se necesita mas superficie se podrá adquirir bloques de lotes, por supuesto, a un costo menor que la suma individual. Algunos lotes tendrán superficies distintas, principalmente por la restricción de la línea de alta tensión y ochavas.

En cuanto a los anchos de calles y avenidas, se utilizó los propuestos por el código de planeamiento urbano de la ciudad de Salta, donde se establecen el ancho de cada parte de la calzada (vereda, plata banda, calle, estacionamiento, etc)

para los distintos sectores según la necesidad. A continuación un detalle de la elección a usar.

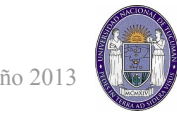

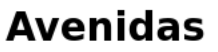

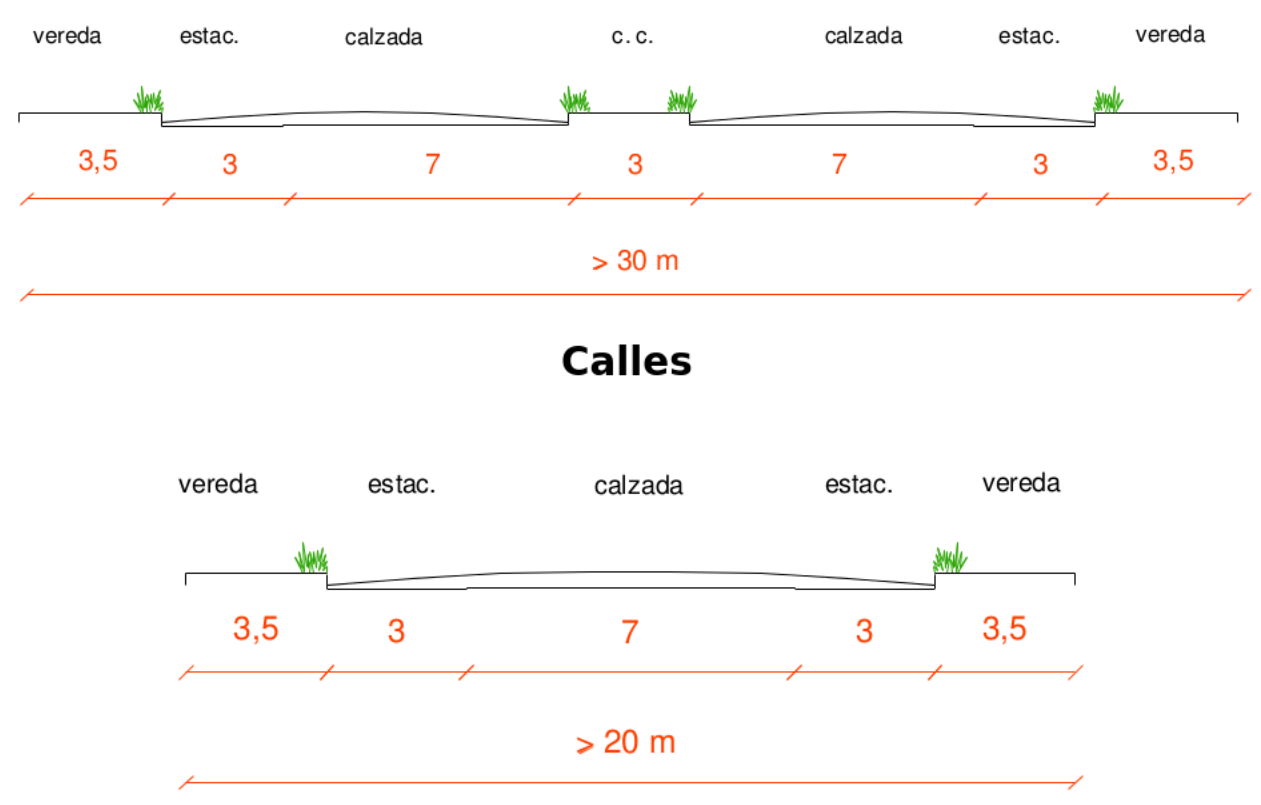

*Ilustración 23: Anchos de avenidas y calles extraídas del Código de Planeamiento Urbano, Anexo 7 - Red Vial.*

Como se sabe, por nuestra parcela atraviesa una linea de alta tensión (de 132 kwh). Esto supone una franja de seguridad de 17 metros a cada lado (12 metros de zona de seguridad máxima más 5 metros de media seguridad, según información brindada por personal de TRASNOA en comunicación telefónica). Para tratar de darle un uso apropiado a esta superficie, se revisaron las restricciones existentes para este tipo de red (Información extraída del Ente Nacional Regulador de la Electricidad ENRE, Expte N° 36.200/2012)

*Para la Franja de Máxima Seguridad de la línea de 132 kV:* 

*i) no se permitirán construcciones de ningún tipo, quedando a criterio del titular de la servidumbre la existencia de alguna mejora;* 

*ii) no se permitirán especies arbóreas que en algún momento de su desarrollo puedan alcanzar una altura mayor a CUATRO (4) metros, ni mástiles, antenas, molinos o cualquier otro elemento que sobrepase la altura indicada;* 

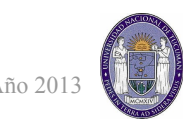

*iii) no se permitirá la circulación de maquinarias o vehículos de porte mayor a la altura superior a CUATRO (4) metros bajo la línea;* 

*iv) los escapes de gases o de material de cosecha de las maquinarias no podrán aproximarse a menos de TRES (3) metros de cualquiera de los conductores;* 

*v) no se permitirá la quema de pastizales u otro tipo de cultivo o material, debiendo los propietarios adoptar los recaudos necesarios para evitarla;* 

*vi) no se permitirá manipular o trasvasar combustible ni efectuar voladuras de terrenos.*

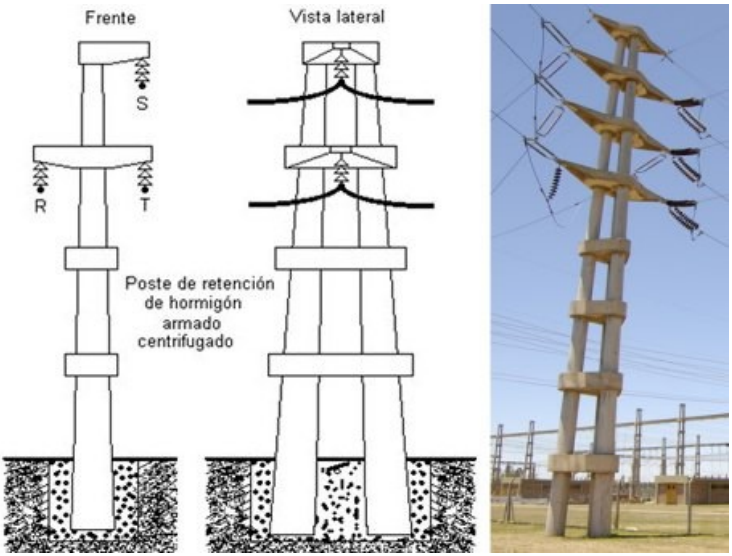

*Ilustración 24: Esquema de las torres de alta tensión (132 kwh)*

Por lo tanto sus restricciones me permitirían utilizarlas para espacio verdes (siempre y cuando cumplan con las especificaciones de altura) y se podrá atravesarlas con calles. Para comprobar esta posibilidad, se buscó la normativa vigente (Ley 11.460) para la altura máxima de vehículos en Argentina:

*Altura máxima: la altura máxima de los vehículos medida desde el nivel de la calzada será: A) Para camiones, acoplados, tractores, semiacoplados: cuatro metros con diez* 

*centímetros (4,10);* 

*B) Para colectivos y microómnibus dos metros ochenta y cinco centímetros (2,85);* 

*C) Para ómnibus: cuatro metros con diez centímetros (4,10);* 

Durante la ejecución del presente trabajo, se obtuvo por parte del propietario un croquis anteproyecto de parque industrial en la finca realizado años atrás por una empresa constructora

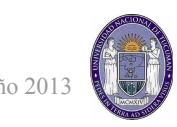

amiga del propietario, en la pelea por ganar la aceptación y ejecución del proyecto en dicha finca.

El plano utilizaba la actual división de catastros (ver ultima foto del estudio de títulos), loteando en toda la extension del polígono 4, con los problemas que esto acarrea (perdida de paralelismo y forma irregular de las manzanas). Se consideró que esta superficie era excesiva para el proyecto y su forma poco adecuada, por eso se propuso la nueva mensura y división en un solo tramo (ver unidad "Mensura") y se utilizó el croquis como un ejemplo más de los que se tenían.

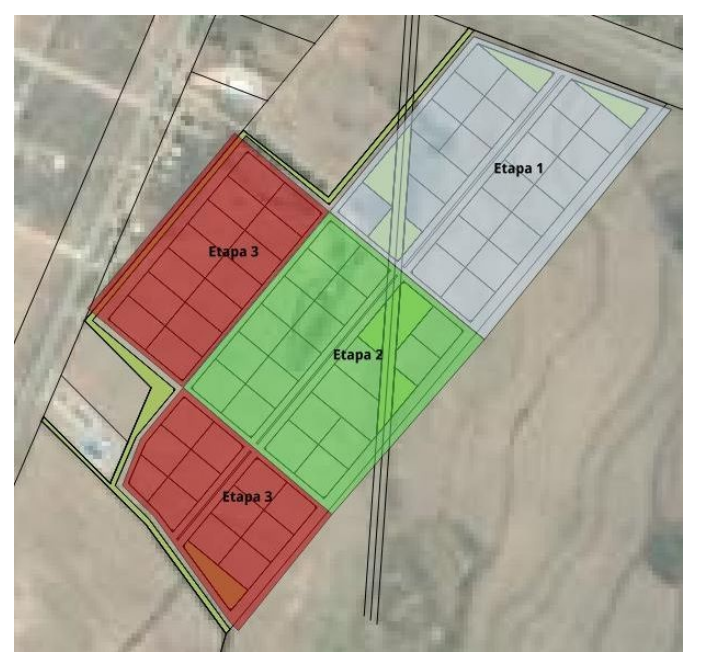

*Ilustración 25: Propuesta de etapas de proyecto.*

El presente proyecto de parque industrial está planificado para realizarse por etapas, a medida que se vayan adquiriendo los distintos lotes del frente hacia el fondo. De esta manera se disminuye el monto inicial del proyecto en cuanto a infraestructuras (instalaciones eléctricas, hidráulicas, pavimentos, etc) y mediante diferentes tipos de contratos, arrendamiento, o cual fuere la elección se puede trabajar la tierra de los sectores restantes para uso agrícola (soja, maíz, poroto, etc). Se proponen 3 etapas de ejecución, como se muestra en la figura,

pudiendo el responsable de la ejecución de la obra, cambiar las distintas etapas según su comodidad.

En base a todo lo expuesto, se procede a realizar un proyecto en CAD de Mensura y loteo que se adjunta en el "ANEXO I"

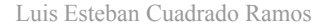

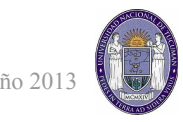

#### <span id="page-23-1"></span><span id="page-23-0"></span>**Diseño de canales** *Elección del diseño y método a utilizar*

Utilizando los datos obtenidos de la planialtimetría y al proyecto de parque industrial, se diseñaron los canales de desagüe del predio destinado a dicho parque. En este aspecto se trabajó en conjunto con un compañero estudiante de ingeniería civil Sebastián Gutierrez.

Por las condiciones del trabajo, se tomó una pendiente de proyecto del 1,5% en la dirección suroeste-noreste, y la misma pendiente desde la avenida principal hacia los laterales, de manera que todas las calles desagüen en la avenida, donde habrá una tubería soterrada principal.

Para esto, mediante el programa Surfer, se estimó la cota del proyecto, obtenida como la cota que menos movimiento de suelo requiere, utilizando las funciones "Cut & fill" (o "Desmonte y Terraplén, en castellano). Ésta fue la cota 818.2 m y determinado un punto en el modelo digital con dicha cota, pueden obtenerse las cotas de cada esquina y numerarla para luego individualizar tramos, por ejemplo, el tramo 1-2, tramo 4-5, tramo 9-13, etc.

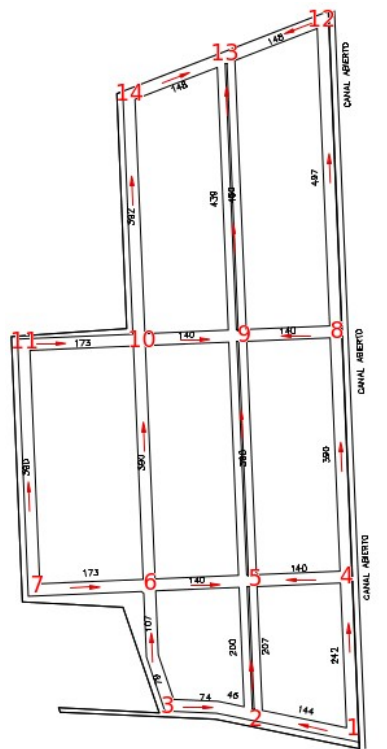

El método elegido para el cálculo fue el Método Racional para desagües pluviales. Su origen nace en Estados Unidos en 1889,

basado en formulas empíricas y semi empíricas y es muy utilizado *pendientes y numeración de*  por su confiabilidad en superficies menores a 1000 ha, además de su *las esquina para separar los*  simplicidad. Su razonamiento se baza en el hecho que, la descarga de *"tramos"*

una cuenca de poca extension se dará cuando ésta este completamente drenada, es decir, cuando el escurrimiento tanto en la parte baja, media y alta se acumulan simultáneamente en la salida, estableciendo la suma máxima de volumen de agua.

La base del modelo racional es la formula:

$$
Q=C.I.A/360
$$

Q= Caudal en m/seg

C= Coeficiente adimensional de escurrimiento

- I= Intensidad de lluvias de diseño en mm/hora
- A= Área de la cuenca, en hectáreas.

*Ilustración 26: Detalle de las* 

#### <span id="page-24-0"></span>*Descripción del método*

Se deben determinar cada elemento de la ecuación, por lo que detallaremos que es cada uno y como se obtiene. Comenzando por el valor A correspondiente a las áreas de las cuencas parciales de cada sector. Estas cuencas son las superficies triangulares de las manzanas que drenan para determinada calle. De esta manera cada sector (1-2, 11-10, 5-9, etc) tiene su área de influencia correspondiente.

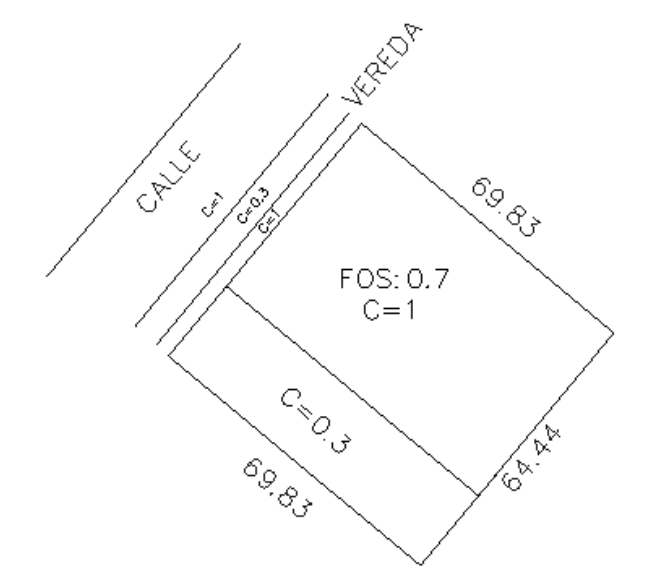

*Ilustración 28: Parcela "tipo" del loteo, con sus determinados coeficientes C por sector.*

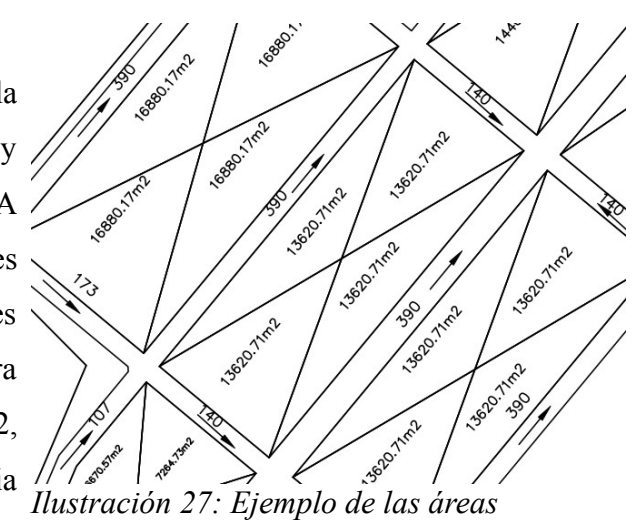

*triangulares que drenan para determinada calle, necesarias para calcular los caudales.*

El coeficiente de escurrimiento adimensional C depende de las características del suelo, y se dice que es el valor menos preciso del método, ya que cuantifica el porcentaje de agua drenado por el suelo y el escurrido en superficie. Para la obtención de este coeficiente, el método propone el cálculo para una parcela "tipo" y luego aplicar ese coeficiente a toda la extension. Para ello se estimó un FOS (Factor de ocupación de suelo) de 0.7, resultado de comparaciones con otros parques industriales y valores del código de

planeamiento urbano. Quedando de esta manera los sectores de espacio verde (con capacidades de drenar superiores a las parcelas tipo) a modo de seguridad al no incluirlos en el cálculo. Se obtuvo un valor general de la constante C= 0.78.

En cuanto a la variable I (Intensidad de lluvias de diseño) se obtiene de las tablas IDF "Intensidad-Duración-Frecuencia" para Rosario de la Frontera, facilitadas por el Ing. Aníbal Comba. Las curvas IDF, también denominadas curvas IDR por el termino recurrencia en vez de frecuencia, son la relación matemática entre la intensidad de una precipitación, su duración y la frecuencia con la que se observa. La frecuencia de las precipitaciones intensas puede caracterizarse

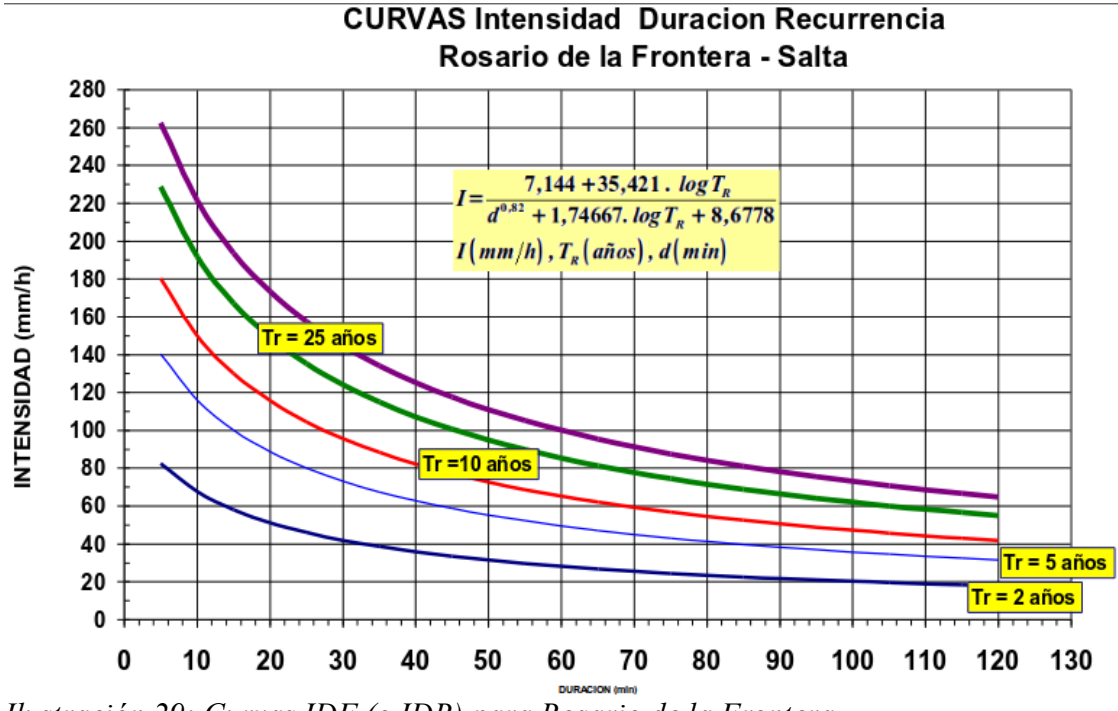

#### mediante períodos de retorno, que no son más que la inversa de la frecuencia.

*Ilustración 29: Curvas IDF (o IDR) para Rosario de la Frontera*

Para el calculo de desagües pluviales en aras de influencias menores a 1000 ha, se suele usar una recurrencia de 10 años, por lo tanto se utilizó la curva roja. Los valores de duración, son obtenidos de la suma de dos tiempos, el tiempo de concentración de la cuenca (tiempo que toma la gota mas alejada de la cuenca llegar a la salida) y el tiempo de circulación del agua sobre la vanquina en el tramo estudiado (tcirc). Para parcelas urbanas tipo, se toma un tiempo de concentración de la cuenca en 10 min, por lo que se tomó el valor de 15 min por tratarse de parcelas mas grandes.

#### <span id="page-25-0"></span>*Aplicación del método*

Se debe ahora elegir el uso de la calle a modo de canales de desagües pluviales, esto es, ante una lluvia de máxima intensidad, que porcentaje de las calles irán llenas de agua, lo cual nos dirá la sección utilizada como "canal" hasta desembocar en un imbornal. Dependiendo de la categoría del proyecto, pudiendo elegir entre "solo la vanquina" (máxima categoría, normalmente utilizado para zonas del micro centro), "un tercio de la calle libre de agua" (categoría media, utilizada para zonas de macro centro) y "agua de cordón a cordón" (categoría mas baja, utilizada en los sectores mas alejados de la ciudad), se eligió la segunda posibilidad. Esta condición establece el valor "B/3" máximo (distancia medida desde el cordón hacia el eje de la calle), utilizado en la tabla siguiente

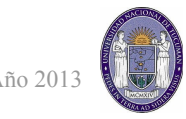

como valor crítico, que cuando es superado por "Bm", es necesario la colocación de un imbornal.

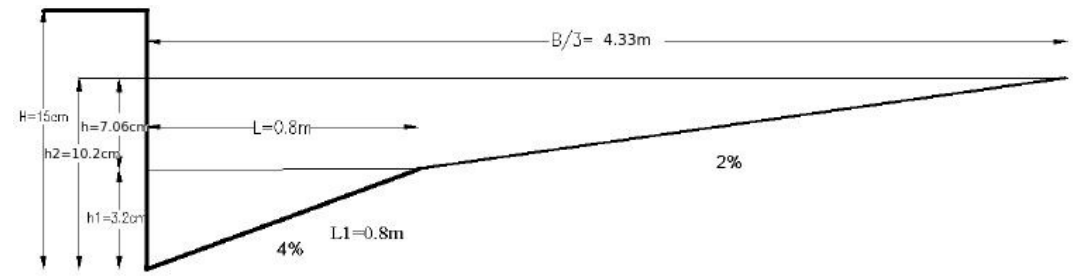

*Ilustración 30: Detalle de la calzada destinada a llevar agua ante una lluvia de máxima intensidad.*

Con los datos recolectados, se está en condiciones de determinar la ubicación de los imbornales. El método es simple, se utiliza como valor pivote o de prueba la variable "hp" (altura del agua medida en el cordón) para generar, por un lado un área de la calle utilizada como canal, y por otro lado la velocidad de circulación del agua mediante la ecuación de Maning. Con dicha velocidad, la longitud del tramo, y los tiempos descriptos mas adelante, se calcula el caudal Q del tramo y nuevamente una sección de la calle utilizada como canal "Acuneta". El método consiste justamente en igualar las áreas Am y Acuneta, lo que se hace forzando en una planilla la condición de Am-Acuneta=0, utilizando como valor pivote la variable hp. A continuación se detallarán los elementos que interactúan y en que manera, para la correcta interpretación de la tabla final.

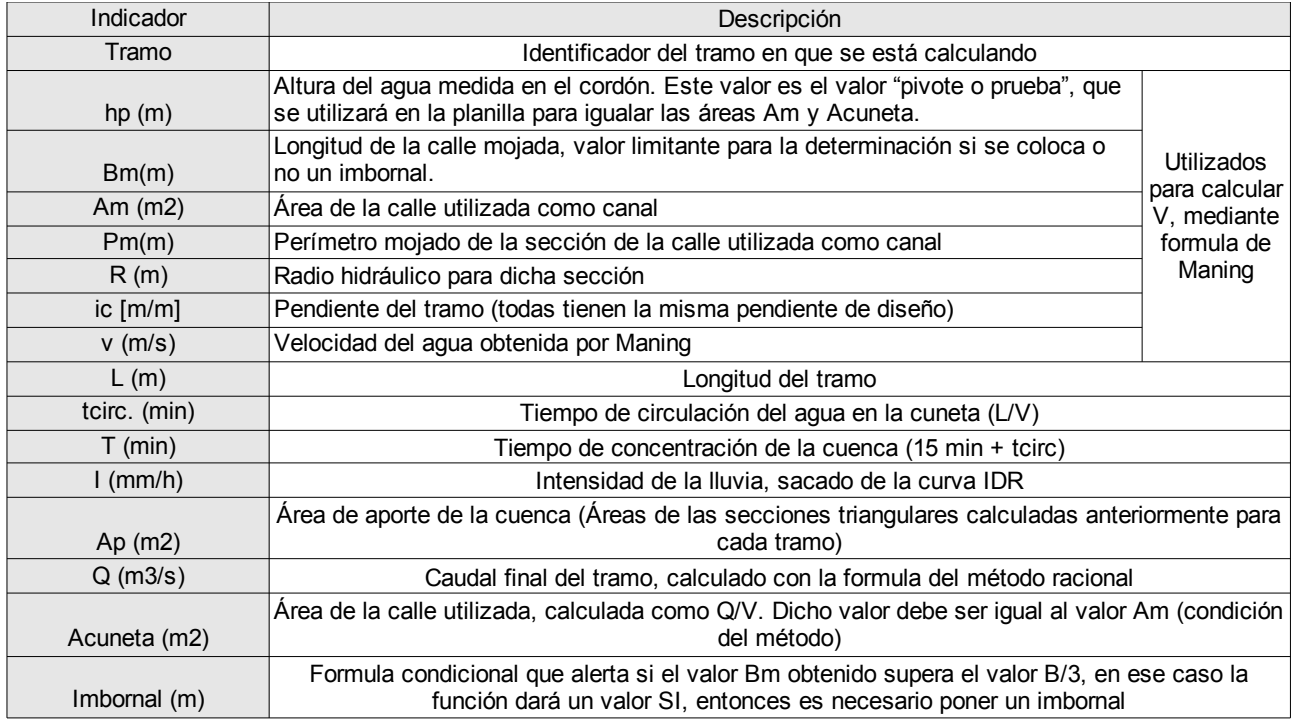

*Ilustración 31: Descripción de las variables*

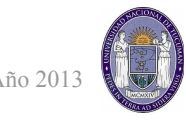

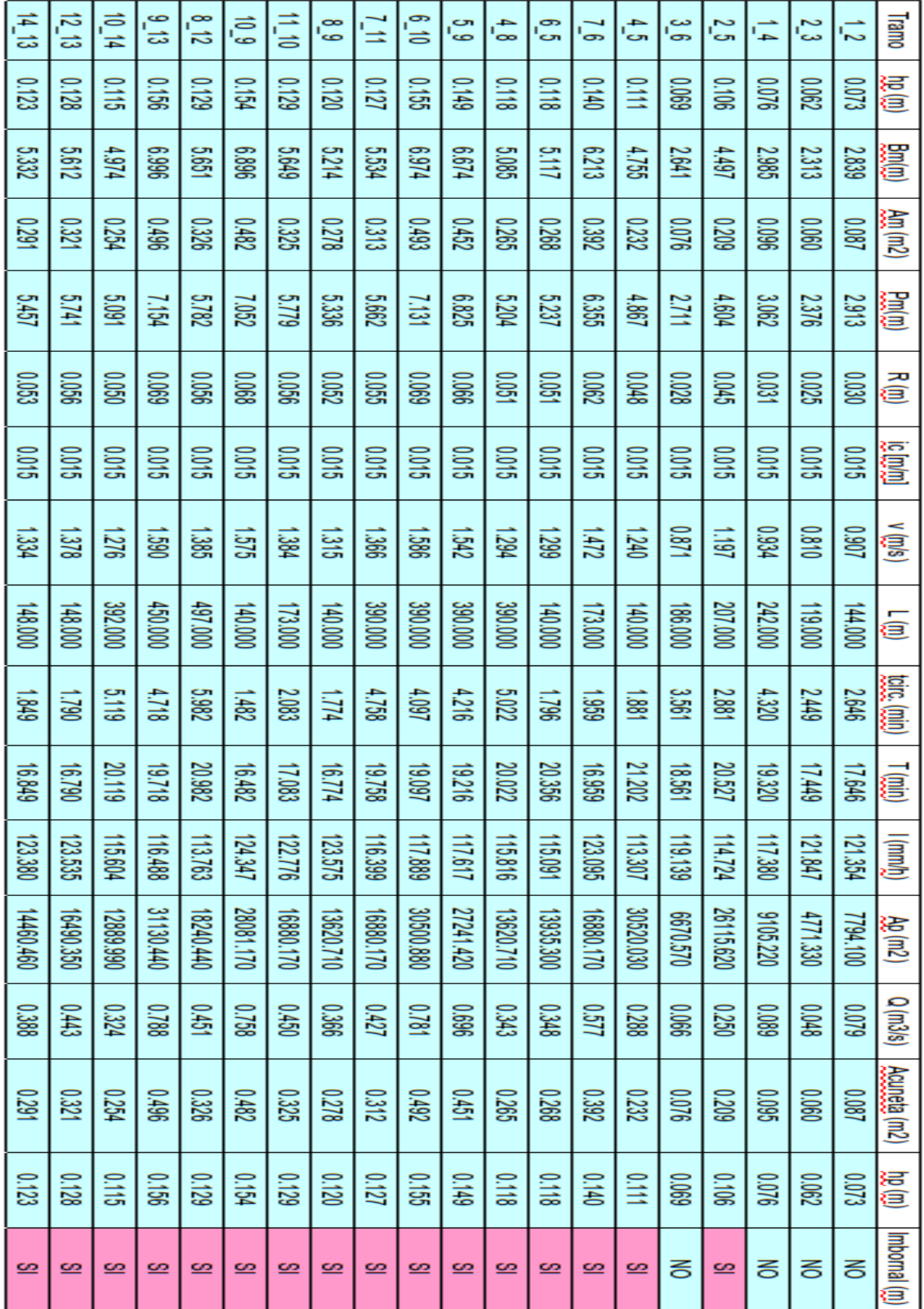

Una vez encontradas las ubicaciones de los imbornales, se procede al cálculo de sus dimensiones. Para ello se los considera orificios (termino hidráulico) cuyo coeficiente de forma particular es Ci= 3.588. Utilizando la formula de orificio, se despeja la longitud del imbornal Li:

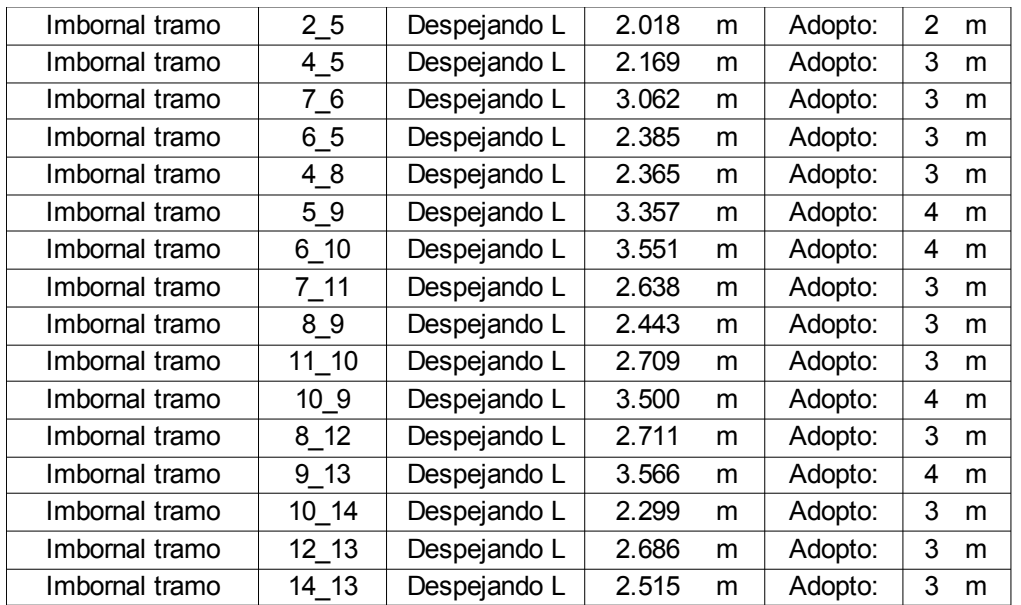

$$
Q = Ci * Li * hp^(1,5)
$$

*Ilustración 32: Longitudes de los imbornales*

Para terminar, se deben calcular los caudales recolectados en cada sector para diseñar las tuberías soterradas correspondientes (determinación del diámetro de las tuberías). Identificados los sectores con imbornales mediante letras, se detalla a continuación las variables que influencian en el cálculo.

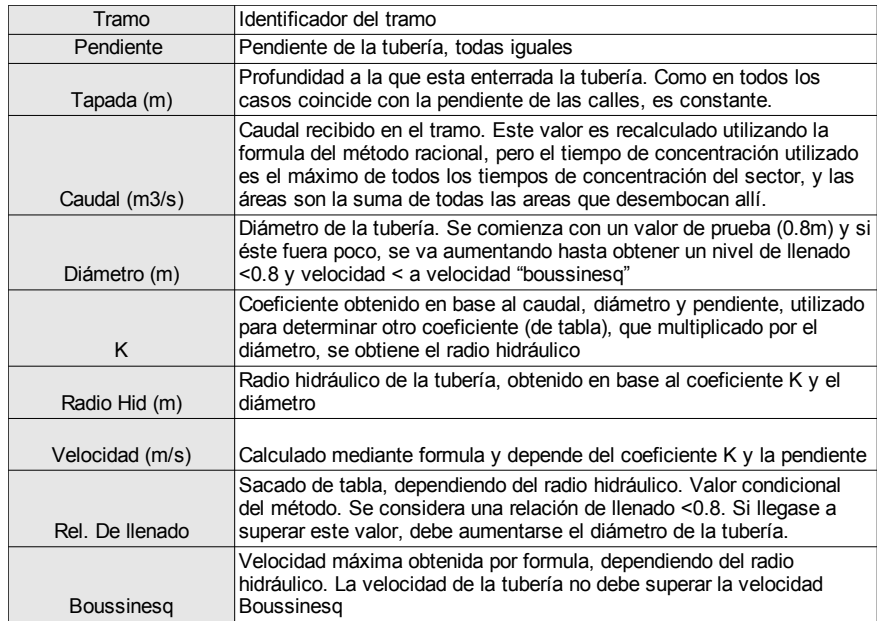

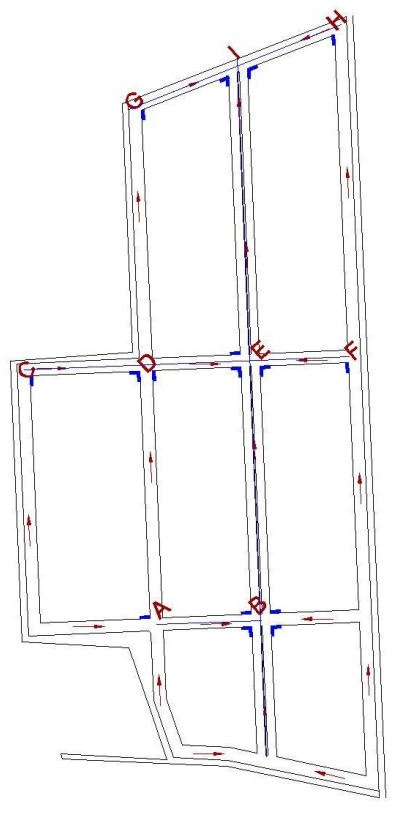

*Ilustración 33: Ubicación de los imbornales*

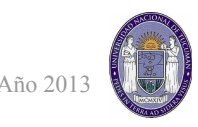

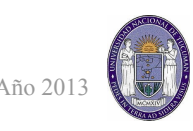

Una vez descriptas las variables en juego, se presenta la tabla de cálculo donde se aprecian los diámetros finales para las tuberías soterradas de cada sector.

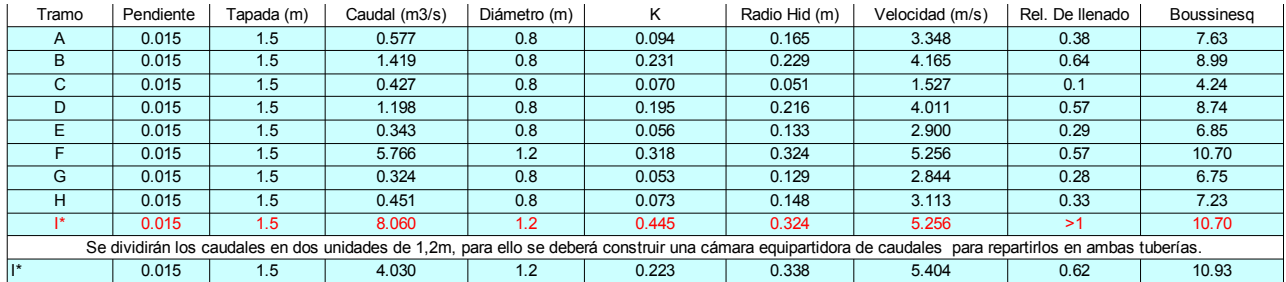

*Ilustración 34: Calculo de los diámetros de las tuberías soterradas*

Para terminar, con el caudal Q=8.06 m3/seg se diseña el canal final, el cual comunica la salida del parque industrial con el lugar de deposito correspondiente, que para este caso es el río Rosario, ubicado a 2 kilómetros al norte sobre Ruta Nacional 9. Para el diseño del canal, se eligió el criterio de canal de sección trapezoidal de máxima eficiencia hidráulica, con revestimiento de hormigón (rugosidad 0.013), talud (z)= 0.5 y una pendiente del 0.1% para obtener velocidades tolerables. Para esto se utilizó el software gratuito Hcanales.

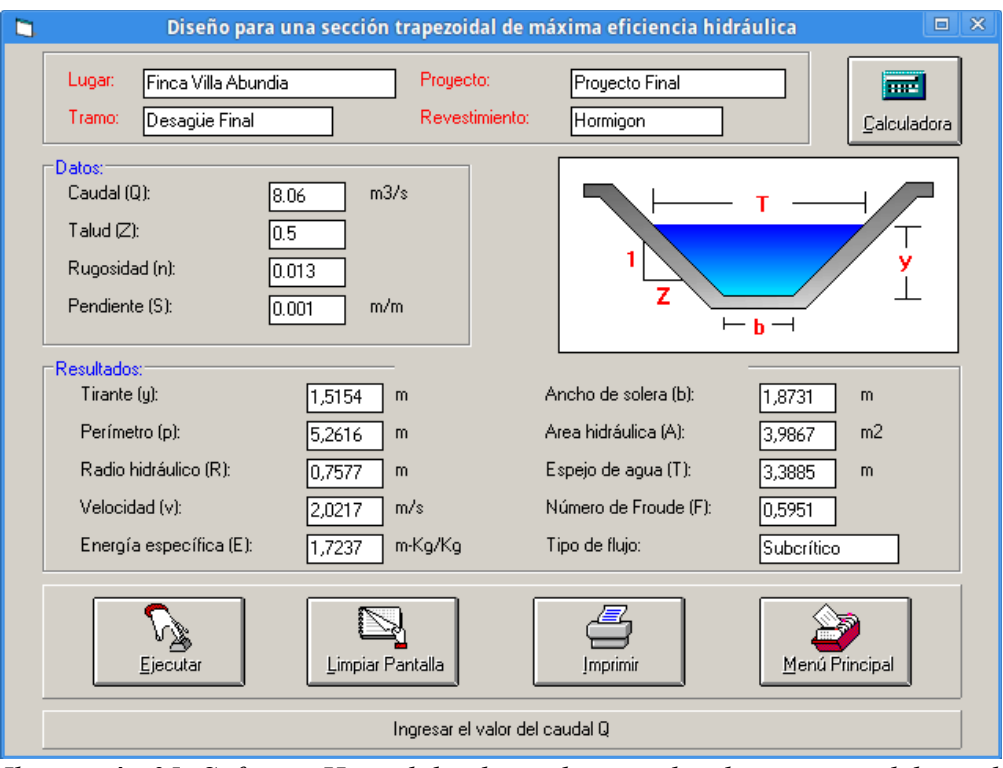

*Ilustración 35: Software Hcanal donde se observan las dimensiones del canal revestido.*

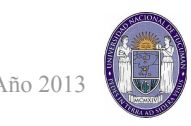

### <span id="page-30-1"></span><span id="page-30-0"></span>**Determinación del valor venal del inmueble (Valuación)** *Detalles que influencian en la valuación*

Para la determinación del mismo, primero deben detallarse por escrito todas las características que lo influencian.

Como el estudio comprende dos matriculas, debemos individualizar cada una de ellas. Ubicadas en el departamento de Rosario de la Frontera, provincia de Salta, ambas están formadas por dos polígonos cada una, al norte y al sur de la ruta nacional 34 (numerados polígonos 1,2,3 y 4 anteriormente en la mensura). Los polígonos al sur (3 y 4) tienen acceso por ruta nacional 9 a 3 km desde la rotonda de la entrada del pueblo, yendo hacia Salta, justo antes de la intersección con ruta nacional 34. Si bien la finca ya no colinda con la ruta 9, existe un camino de acceso por los terrenos colindantes. El acceso a los polígonos al norte (1 y 2) es por un camino que sale al costado de la ruta 34, bordeando el predio de la Municipalidad de Rosario de la Frontera.

En el proceso de valuación, habrá que discriminar las zonas desmontadas y las zonas con monte para poder compararlas con los antecedentes. A continuación se establecerán estas áreas gracias a una foto satelital georeferenciada obtenida por el software Global Mapper (servidor "World Imagery"). Las mejoras fueron relevadas el día de la mensura.

Detalle de mensura Digitalizacion de foto Satelital Detalles de monte/desmonte

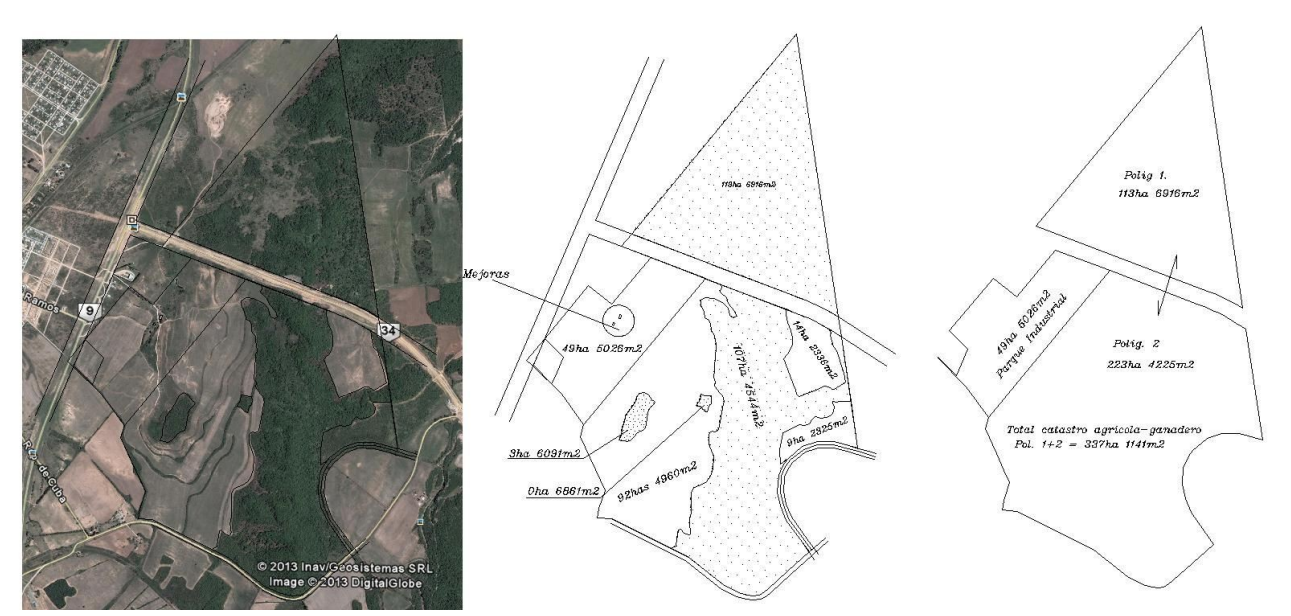

*Ilustración 36: Proceso de de terminación de montes/desmontes. Primero se digitalizo sobre foto satelital y luego se calcularon las áreas en un CAD.*

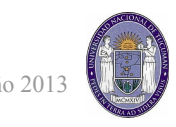

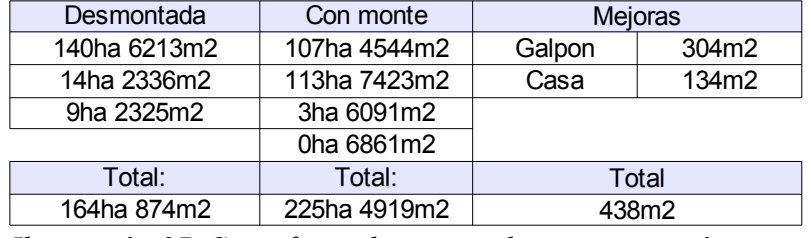

*Ilustración 37: Superficies discriminadas por categorías*

Por su cercanía al pueblo y la gran cantidad de montes hicieron que a lo largo de los años, gran parte de los alambrados fueran robados. En algunos lugares, incluso los postes fueron sacados de lugar, lo que dificultó el proceso de mensura. Con respecto a los papeles (títulos) del campo, estos están al día y no hay ningún problema de invasiones o asentamientos.

Ahora hablaremos de la clasificación de la parcela según su capacidad productiva, factores climáticos y tipo de suelo. La mayoría de esta información se la consiguió del INTA (Instituto Nacional de Tecnología Agropecuaria), tanto de su servidor GIS (GeoINTA), como de publicaciones en formato PDF y shape en su pagina web, junto con consultas a Ing. Agrónomos amigos que conocen la zona (Jorge Piorno y Francisco Martinez).

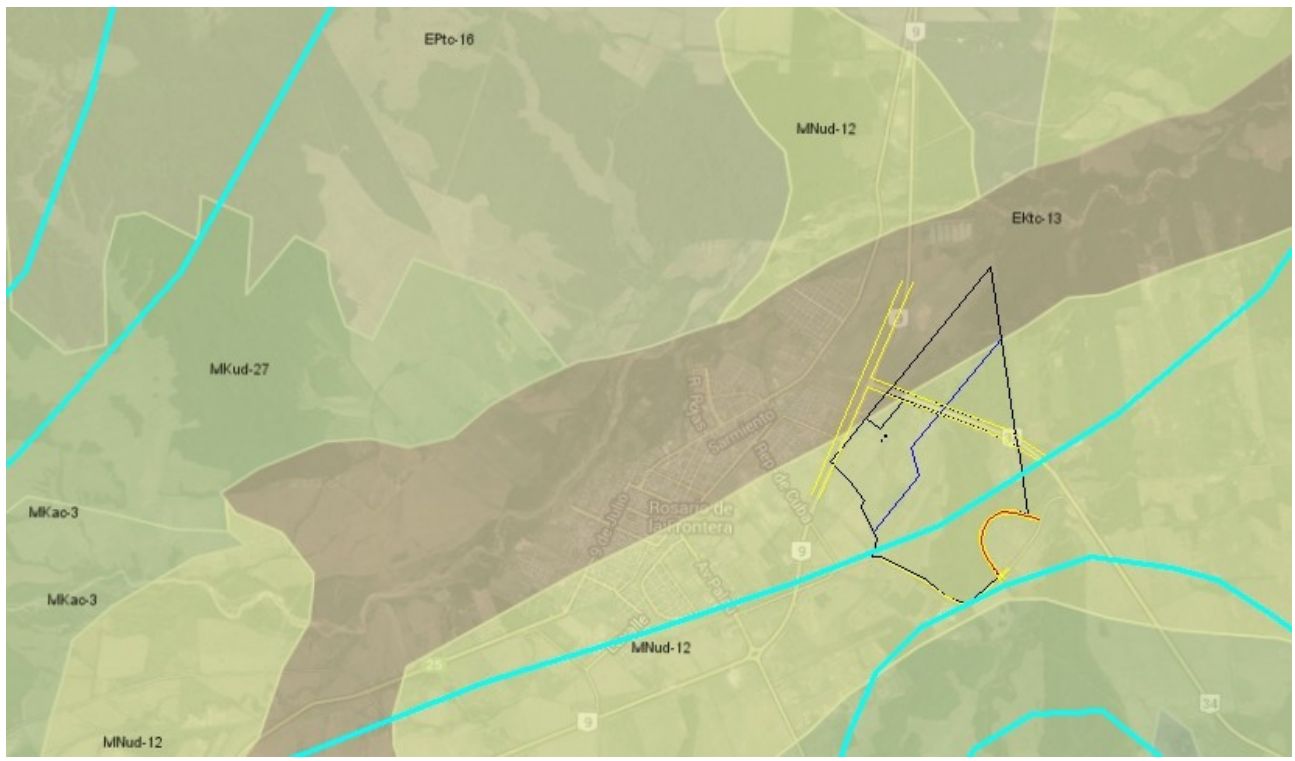

*Ilustración 38: Clasificación de suelos e isoyetas anuales medias del NOA, obtenido de la página del INTA, desde el visor GEOINTA y de publicaciones en formato "shape".*

Toda la información recopilada se la presenta a continuación en tablas y gráficos ordenados por categorías.

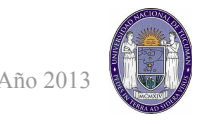

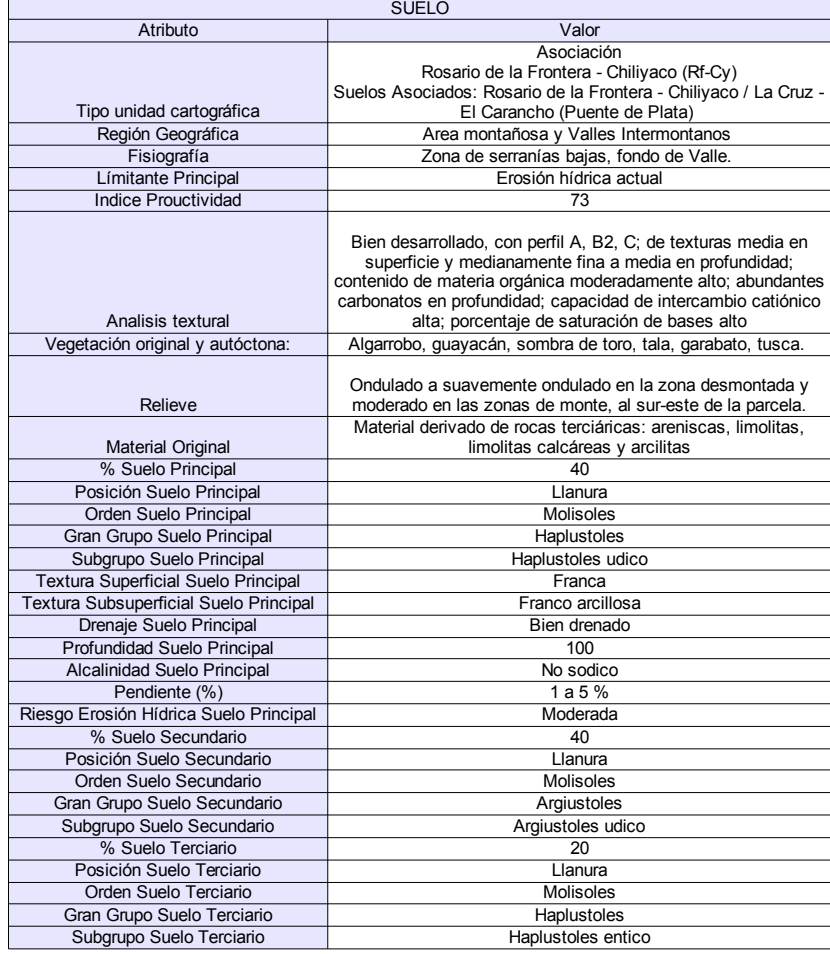

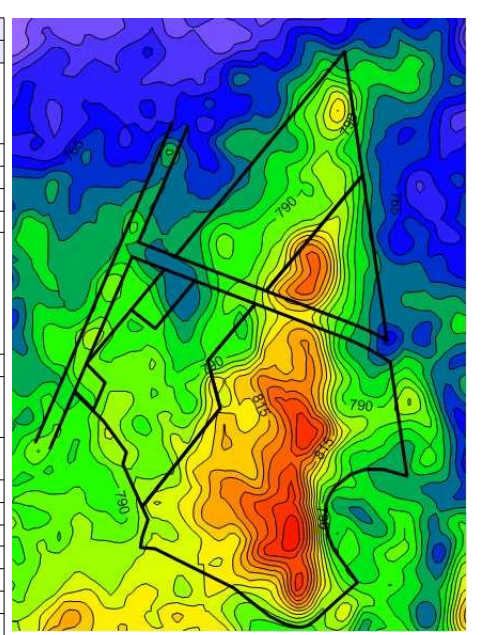

*Ilustración 40: Planialtimetría de la zona, obtenida del sensor "ASTEN GDEM". Equidistancia de 5 metros.*

*Ilustración 39: Tabla con información sobre el suelo obtenida de recopilaciones del INTA y consultas a Ing. Agrónomos*

| <b>CLIMA</b>               |       |
|----------------------------|-------|
| Atributo                   | Valor |
| Precipit. anual            | 935.4 |
| Temp. max anual            | 25.5  |
| Temp. media anual          | 19.3  |
| Temp. min anual            | 13.0  |
| Días anuales de granizo    | 0.8   |
| Días anuales de helada     | 12.7  |
| Humedad relativa anual     | 69.4  |
| Temperatura de rocío anual | 13.0  |

*Ilustración 41: Tabla de clima, obtenida a partir del servidor GeoINTA*

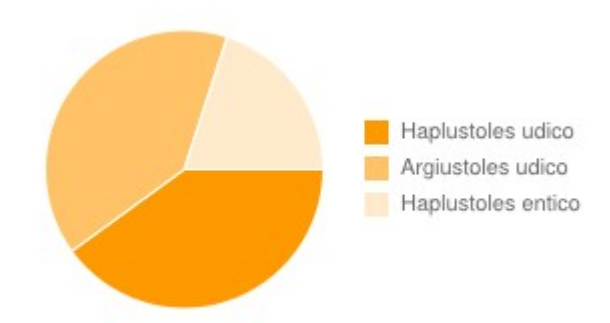

*Ilustración 42: Gráfico de suelos, obtenido del servidor GeoINTA*

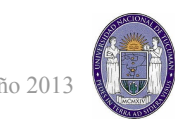

#### <span id="page-33-0"></span>*Metodología a usar*

Se utilizará el Método comparativo y su determinación parte del análisis comparativo de los predios. El valor de este bien debe ser equivalente al de otro de características similares. La técnica y la metodología de tasación exige, un mercado de bienes inmuebles comparables, o sea el bien se valora en función de la las características propias del bien y comparables a predios cuyo valor se conoce. Por ello se seleccionó una muestra representativa de bienes comparables al que se valora, descartando aquellos que se desvíen por precios anormales o circunstancias especiales.

Para la aplicación del método comparativo, se utilizó una planilla de cálculo donde se pondrán de manera ordenada los distintos coeficientes que se tendrán en cuenta a la hora de tazar la propiedad.

Cabe aclarar que se hay dos tasaciones distintas en juego en este proyecto, por un lado el catastro destinado a producción agrícola-ganadera de superficie combinada de monte y desmonte de 337ha 1141m2 y el catastro destinado al parque industrial con superficie 49ha 5026m2 (ver unidad "Proyecto de loteo"). Lo que se hará es encontrar primero el precio por hectárea para el catastro agrícola-ganadero y luego mediante la aplicación de distintos coeficientes se lo llevará al precio por lote aproximado para el predio del parque industrial.

#### <span id="page-33-1"></span>*Búsqueda y análisis de antecedentes de venta cercanos al fundo a tasar.*

Los antecedentes conseguidos fueron obtenidos consultando medios clasificados locales, como ser el diario El Tribuno, páginas web de clasificados online como "Viva Avisos" y principalmente de datos de venta (y sobretodo consejos) obtenidos por aportes de profesionales, entre los que se encuentran la inmobiliaria Galagovsky, ingenieros agrónomos Francisco Martinez y Jorge Piorno y agrimensores Sarmiento y Luis Arnedo, entre otras personas.

Para visualizar todos estos antecedentes, junto con la información obtenida de los servidores WMS del INTA (datos de suelos, índices de productividad, lineas de isoyetas, etc) se utilizó el software libre Qgis, un programa del tipo GIS gratuito y en español, que permitió juntar toda la información en un solo lugar y poder hacer todos los análisis necesarios. A continuación una muestra de los datos cargados en el software.

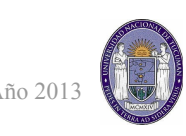

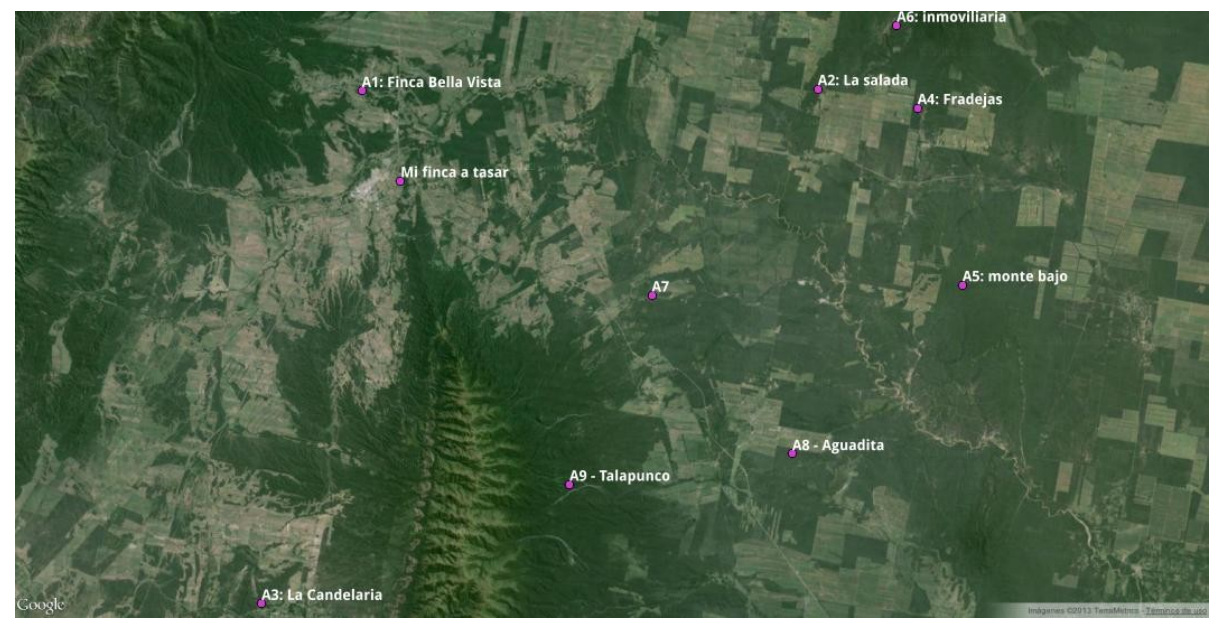

*Ilustración 43: Disposiciones de los antecedentes para correcciones de distancias, accesos, relieve, etc*

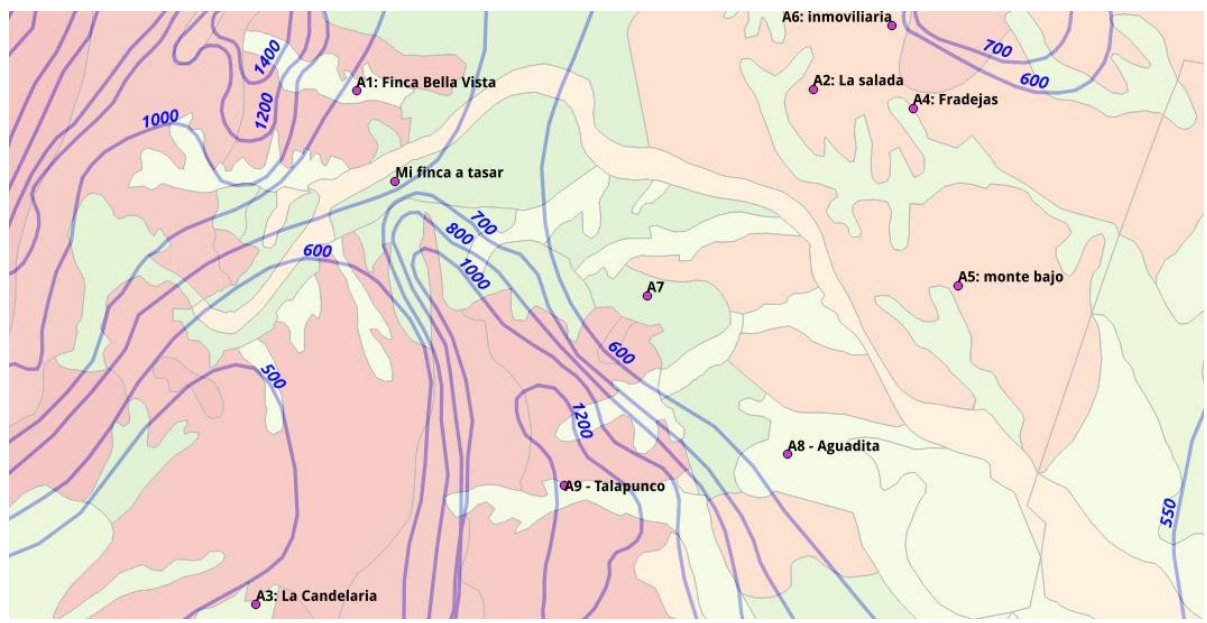

*Ilustración 44: Datos de suelo proporcionados por GeoINTA y las isoyetas de toda la zona.*

#### <span id="page-34-0"></span>*Cálculo del valor de venta mediante el método comparativo.*

A continuación se detallarán los coeficientes aplicados a cada antecedentes para homologarlos y llevarlos a una parcela "tipo", que en este caso, se usó directamente nuestra parcela en cuestión. La elección de los mismos se hizo en base a la información disponible de cada una y categorizando su incidencia en los valores finales.

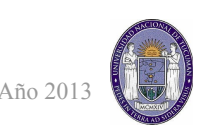

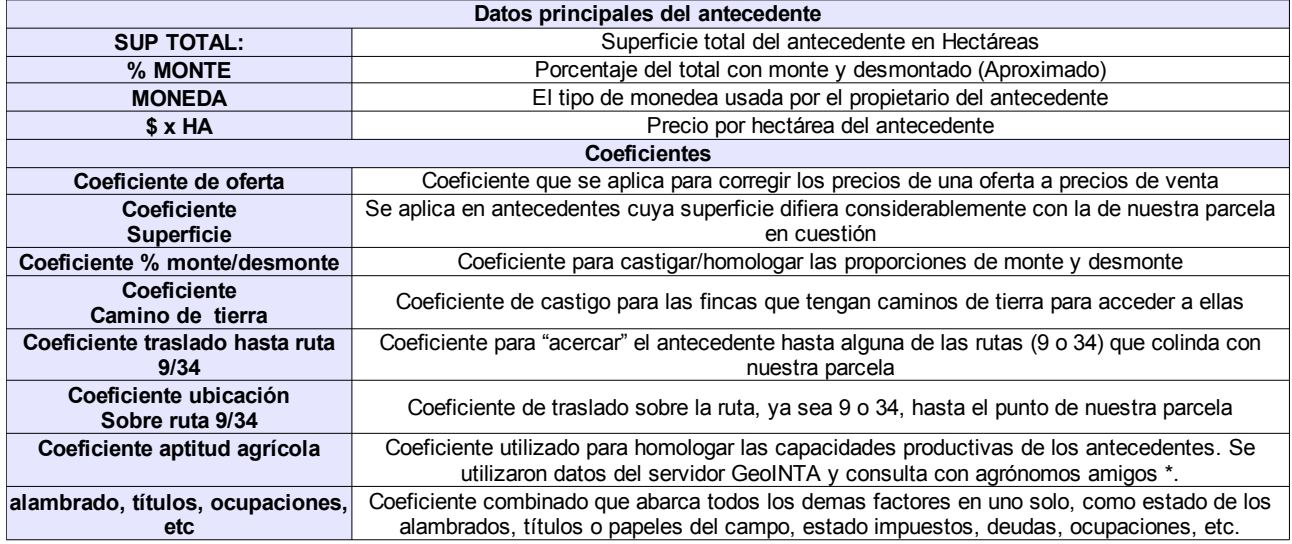

\* En el caso del coeficiente de aptitud agrícola se trabajó con el estudiante de Ing. Agrónomo Gonzalo de Athayde Moncorvo, quien ayudó a comparar los datos de cada antecedentes y en la difícil tarea de cuantificar en un coeficiente esas diferencias. Las características mas importantes que influencian este valor son los tipos de suelo, precipitaciones medias anuales, relieve y salinidad. Explicado lo anterior procedemos a homologar todos los antecedentes:

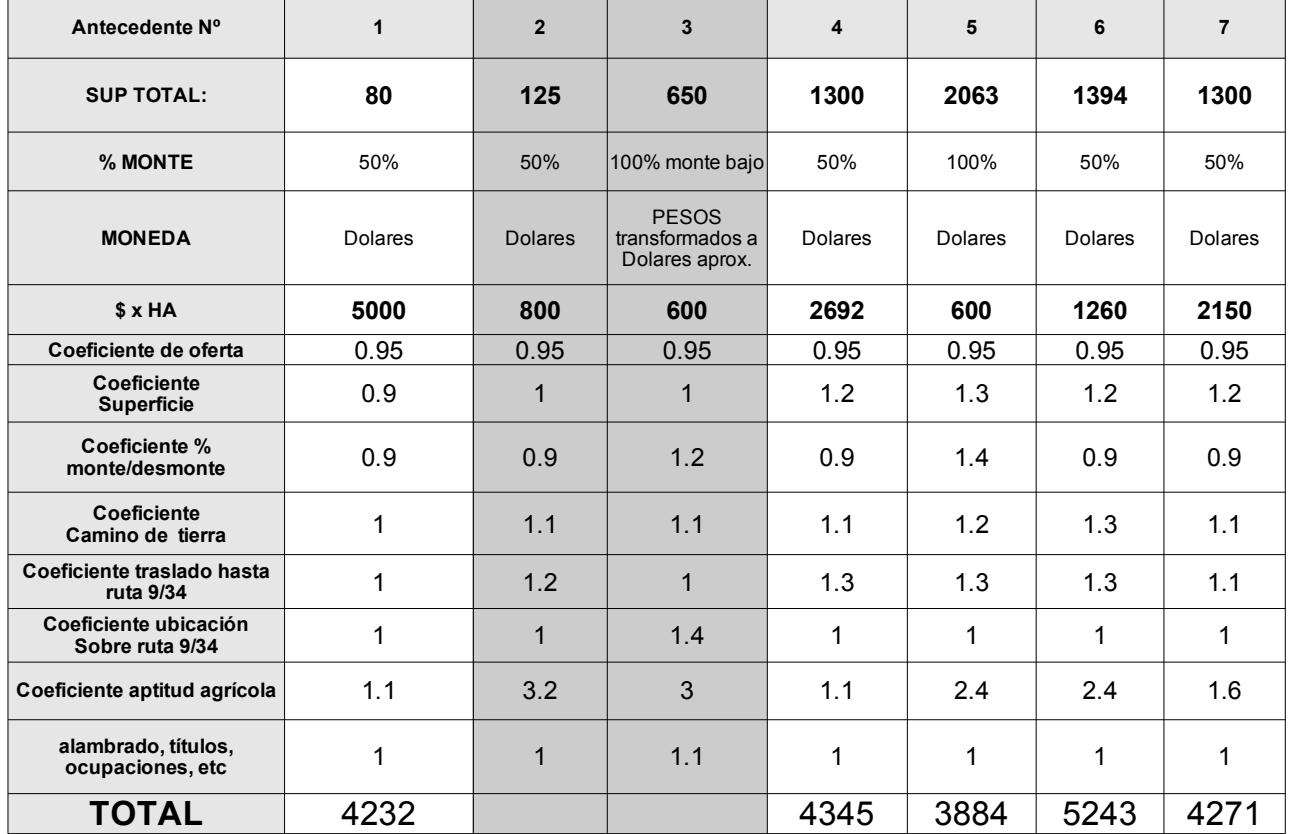

*Ilustración 45: Planilla de homologación de antecedentes. Las ofertas 2 y 3 fueron descartadas por el criterio estadístico utilizado.*

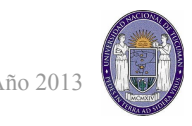

Haciendo una media y aceptando una desviación del 20%, vemos que debemos eliminar los antecedente Nº 2 y 3 por ser valores alejados. Resolviendo nuevamente el promedio y calculando la desviación del 20 % se obtuvo:

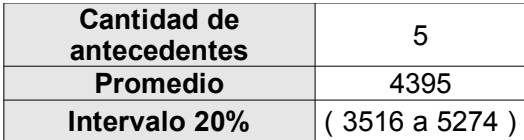

Entonces, el valor final llegado para el catastro agrícola-gandero es de **4400 u\$s/Ha.** 

Para obtener el precio de la zona a lotear, se analizaron los factores que lo determinan y se los trató de cuantificar en coeficientes, que aplicados al valor encontrado, nos generarán un nuevo valor por hectárea del sector a lotear.

**Cabe aclarar que realizar la tasación para la determinación del valor por metro cuadrado de los lotes escapa a los fines de este trabajo, ya que se deben analizar varios factores como costo de conexiones de luz y agua corriente desde la ruta 9 mediante el pasillo de 8 metros de ancho, construcciones de obras hidráulicas complementarias (captación de aguas, canales, acceso a la ruta, etc), pavimentos, cordón cuneta, el porcentaje de ganancia, etc. Y estos datos disminuyen, aumentan o eliminan según si el parque será oficial, mixto o privado (decisión que hasta el día de la redacción de este proyecto no se ha tomado)**. Solo se determinará un valor del terreno para dicho catastro.

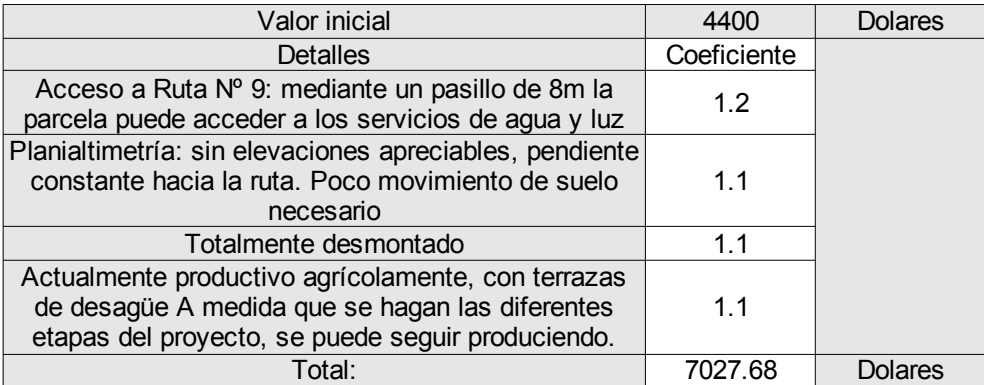

Finalizando, el valor de la hectárea de la zona destinada a parque industrial es de **7030 u\$s/Ha.** 

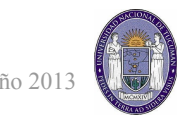

## **Software utilizado**

Realizar este trabajo requirió del uso de muchos programas informáticos de distintas temáticas y me parece importante dejar una reseña para cada uno de ellos, aclarando sus pros y contras comparado a otros programas y el porqué de su elección para el presente trabajo. La mayoría de estos programas tienen versiones para el sistema operativo Linux (usado para este informe) y las que no, se utilizó Windows XP.

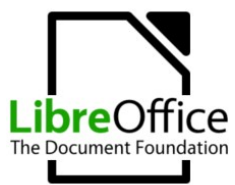

#### **LibreOffice - Conjunto de ofimática (LIBRE)** *<http://es.libreoffice.org/>*

LibreOffice Principal alternativa al conjunto de oficina de Microsoft (Microsoft Office), con todas las funcionalidades de este último. Ofrece compatibilidad con las extensiones doc y docx, pero es recomendable usar su formato nativo. Elegido por su licencia libre.

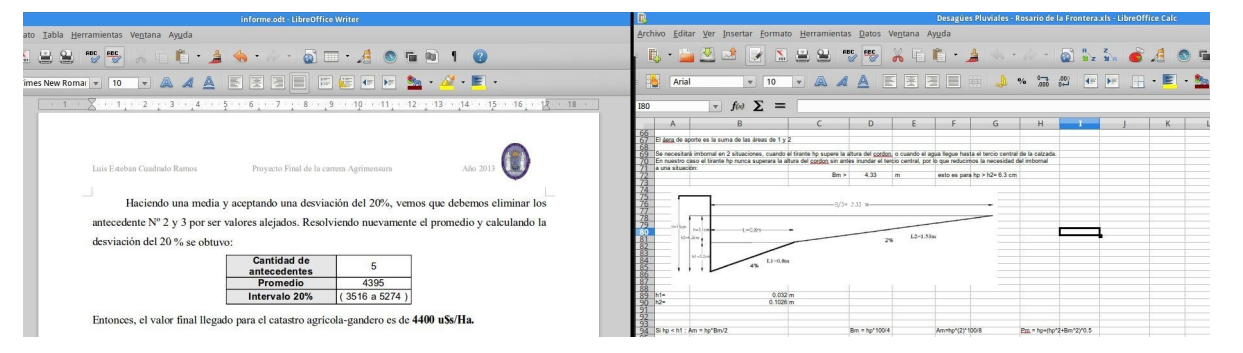

#### **Software de visualización de datos cartográficos en el globo**

Google Earth –<http://www.google.com.ar/intl/es/earth/> (GRATIS)

Marble –<http://marble.kde.org/> (LIBRE)

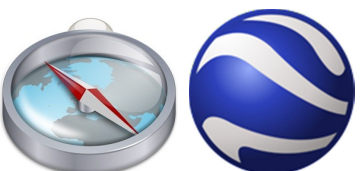

Se utilizaron ambos visualizadores para distintas partes del trabajo. El ya conocido

Google Earth no merece mayores aclaraciones. Marble a su vez, es una alternativa que como principal característica tiene la capacidad de cambiar el mapa "base", es decir podemos elegir entre imágenes satelitales de Google, de Bing y OpenStreetMaps. También pueden abrirse varios formatos georeferenciados como .kml, .osm, .tiff, etc.

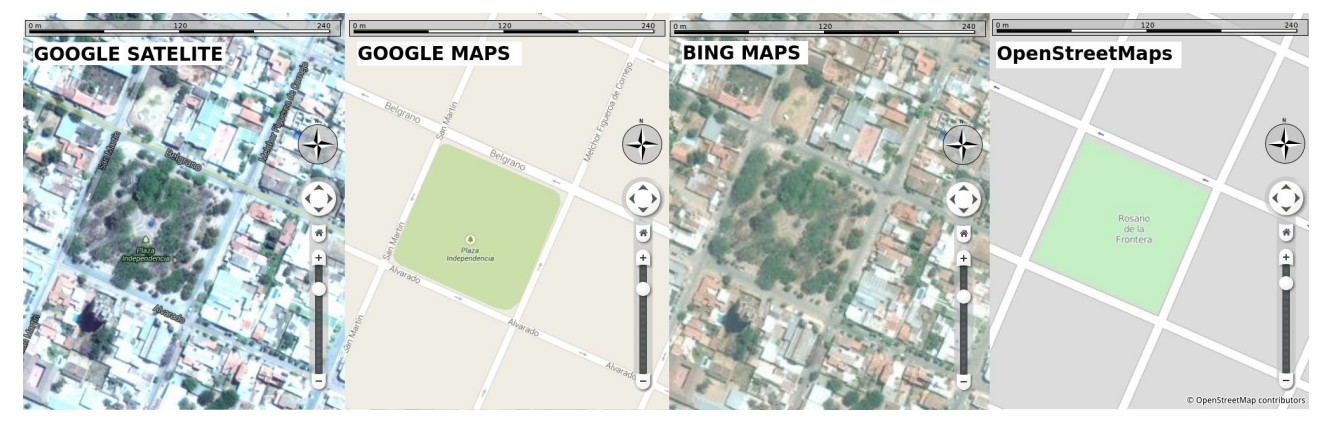

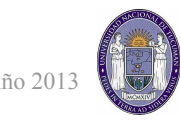

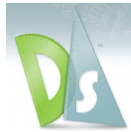

#### **Draftsight – programa CAD multiplataforma (GRATIS)** *<http://www.3ds.com/es/productos-y-servicios/draftsight/>*

Un clon del programa Autocad, con las mismas funciones, que puede manejar el formato DWG hasta las últimas versiones. La compatibilidad es total y la interfaz del programa es muy similar al conocido programa de dibujo. Elegido por su licencia gratuita y por ser un programa muy liviano para la cantidad de funciones

que presenta.

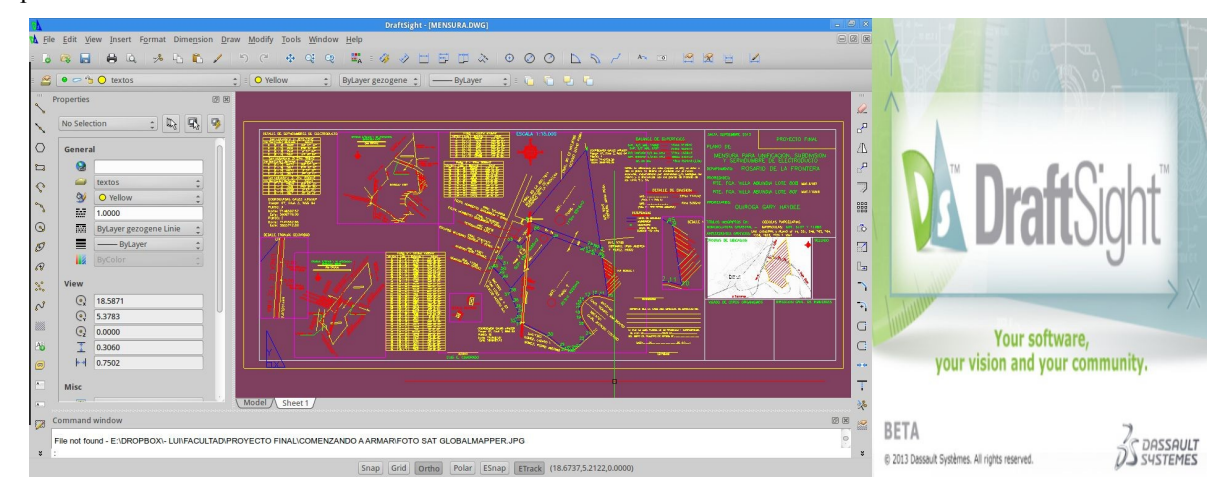

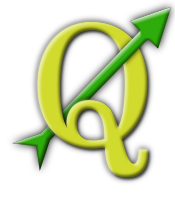

#### **Qgis – Software GIS (LIBRE)**

#### *<http://www.qgis.org/es/site/>*

Programa GIS muy completo, a la altura de las alternativas pagas, utilizado para juntar en un solo lugar toda la información obtenida principalmente en la etapa de valuación. Es ampliable con una gran cantidad de complementos, descargados automáticamente desde su repositorio (como el Plug-in

"OpenLayers", que posibilita ver imágenes satelitales de fondo). Compatible con los estándares WMS y WMF. Destaca su funcionalidad de descargar los datos vectoriales del servidor OpenStreetMaps (por ejemplo amanzanamientos, rutas, etc).

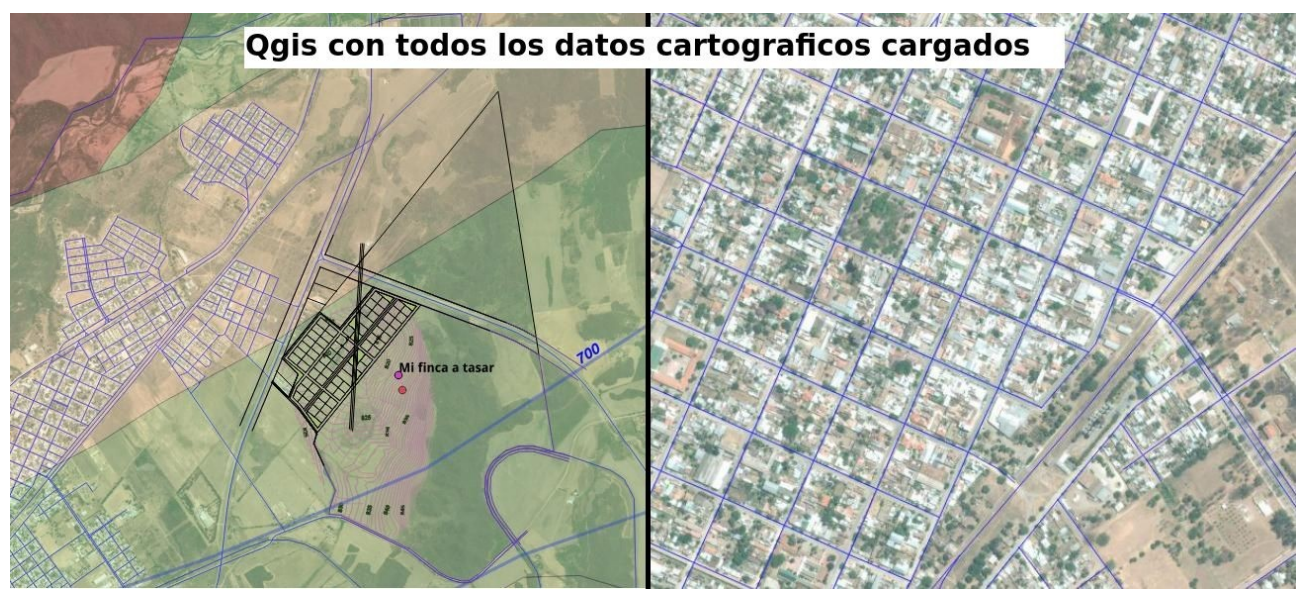

urfer.

#### **Surfer 11 - (PAGO)**

#### *<http://www.goldensoftware.com/products/surfer>*

Software muy completo de cálculo, manejo y visualización de datos de superficies*.* Su velocidad para trabajar y su gran cantidad de funciones lo hacen una de las mejores alternativas en el mercado, pudiendo trabajar no solo con datos topográficos, sino de cualquier naturaleza. Lo malo, tiende a exagerar demasiado las escalas verticales.

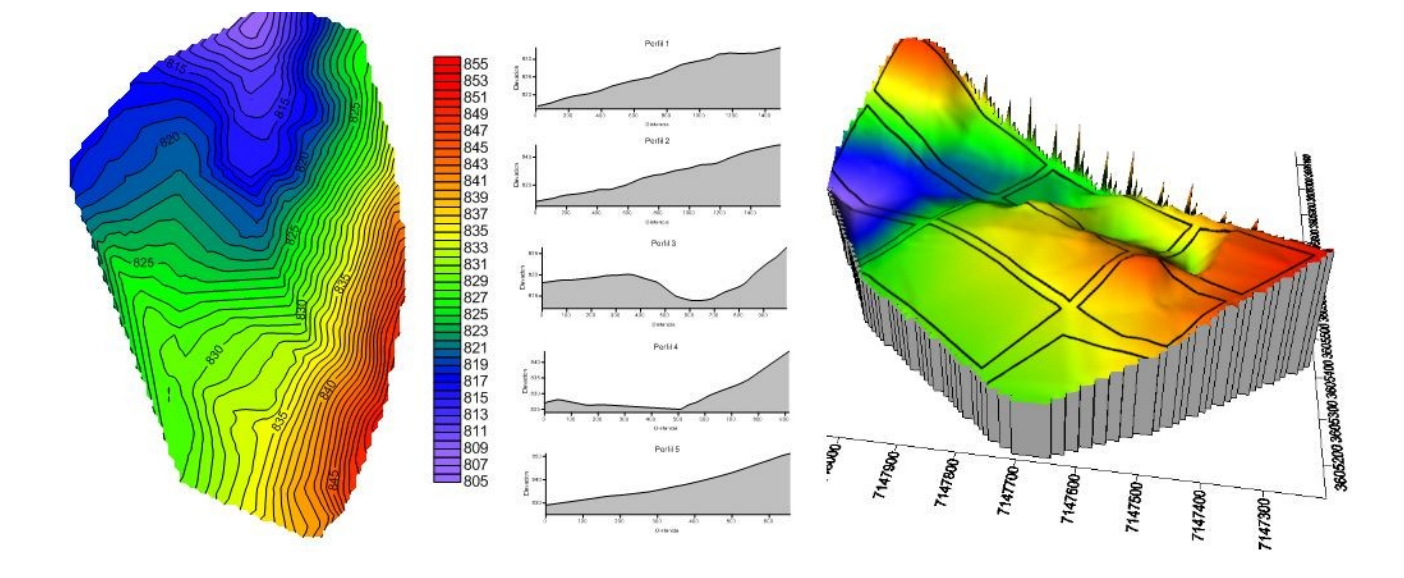

#### **Hcanales – (GRATIS)**

#### *<http://www.freewebs.com/maxvillon/hcanales.htm>*

Software gratuito para el cálculo del diseño de canales abiertos realizado por el departamento de ingeniería agrícola del instituto tecnológico de Costa Rica. Su simpleza gráfica esconde gran cantidad de opciones. Instantáneo a la hora de calcular. Recomendado por el tiempo ahorrado y para poder probar la influencia de cada variable.

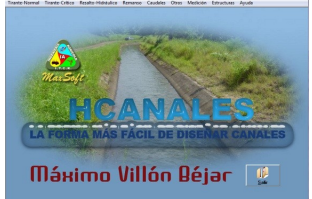

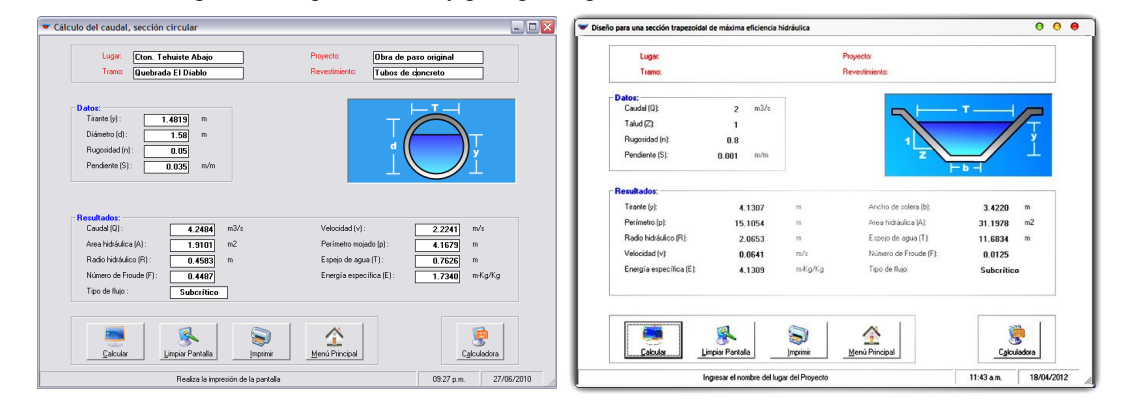

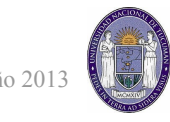

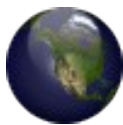

#### **Global Mapper - Software GIS (PAGO)**

#### *<http://www.bluemarblegeo.com/products/global-mapper.php>*

Utilizado únicamente por sus funciones de descarga de productos gratuitos como imágenes satelitales de los servidores como Bing maps y altimetrías de sensores remotos, como la ASTED GDEM. Compatible con los servidores WMS y WMF, recomendable por su velocidad de carga de los datos y la cantidad de formatos a la hora de importar o exportar trabajos.

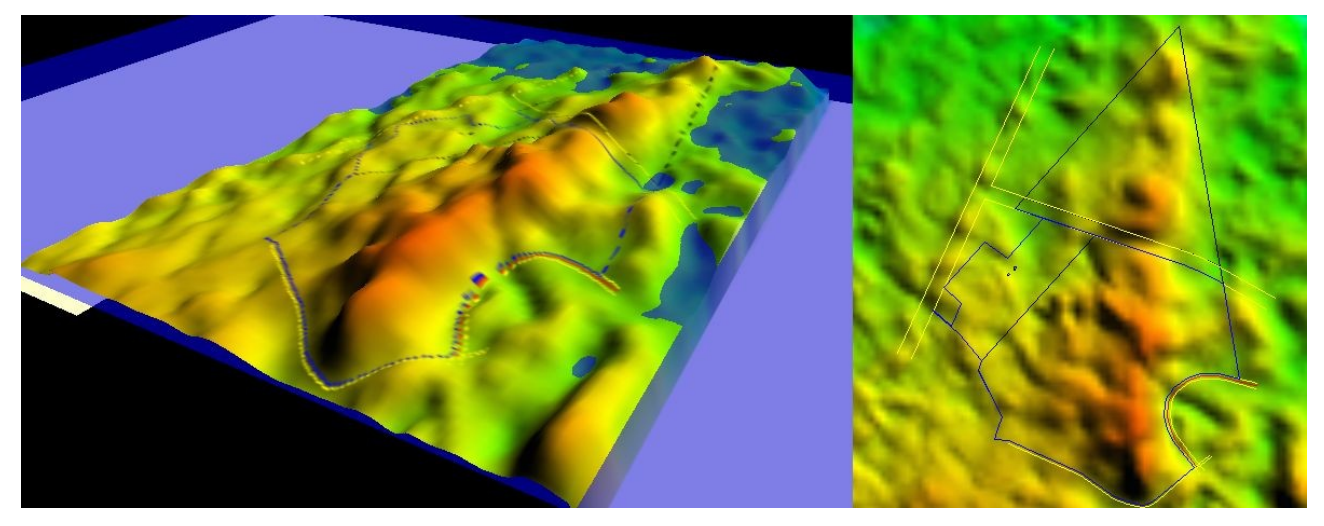

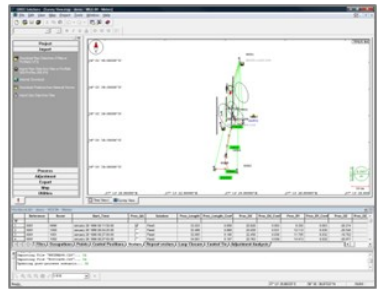

GNSS Solutions – Licencia con la compra del equipo GPS

*<http://www.spectraprecision.com/products/surveying-software/gnss-solutions-3935.kjsp>*

Software de post-procesamiento de datos GPS de la marca Ashtech o Magellan. La ultima versión permite importar archivos RINEX sin necesidad de utilizar la descompresión Hatanaka. Su velocidad de cálculo está a la altura de la competencia. Puede descargar automáticamente efemérides precisas desde internet (si están disponibles). Lo malo, no posee tantas opciones para modificar los parámetros de

procesos como, por ejemplo, programas de Trimble como el TGO.

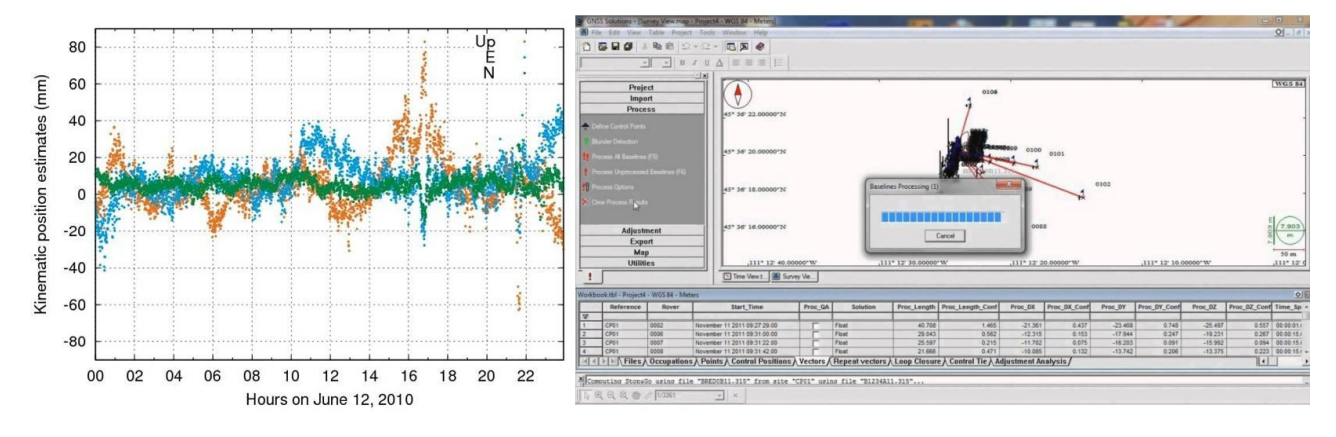

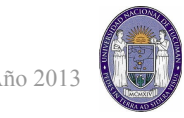

## <span id="page-41-0"></span>**Páginas y/o servicios en línea consultados**

Paginas de la repartición Inmuebles de Salta *<http://www.inmuebles-salta.gov.ar/> <http://www.sigsa.gov.ar/mapas/viewer.asp>* Mapa de isoyetas anuales del Noroeste Argentino - INTA *<http://inta.gob.ar/documentos/isohietas-anuales-del-noroeste-argentino>* Servidor GIS "GeoINTA" - INTA <http://geointa.inta.gov.ar/visor/> NORMA TTN 5.2 – Tribunal de Tasaciones de la Nación *[http://www.ttn.gov.ar/normas/norma\\_05\\_2.htm](http://www.ttn.gov.ar/normas/norma_05_2.htm)*

## <span id="page-41-1"></span>**Bibliografía consultada**

Manual Teórico-Practico de Valuaciones 1982 – Sin autor.

Extractos de publicaciones sobre Valuaciones – Ing. Mario E. Chandías.

Extractos de publicaciones sobre Valuaciones – Ing. Dante Guerrero.

Ley 5237 - "Creación de ente autárquico parque industrial de la ciudad de Salta "

Ley 7701 - "Ámbito de aplicación y objeto parques y áreas industriales promoción y objetivos"

Decreto 2543 – Pautas de aplicación de la ley 7701.

Expte N° 36.200/2012 del Ente Nacional Regulador de la Electricidad "ENRE".

La ingeniería de suelos en las vías terrestres: carreteras, ferrocarriles y aeropistas, Volumen 2 (Alfonso Rico Rodríguez, Hermilo del Castillo).

Apuntes propios de clase, en materias como:

- Topografía
- Sistema de información territorial
- Ordenamiento territorial
- Mensura
- Hidráulica
- Técnicas Satelitales

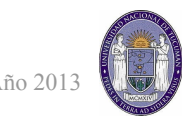

## <span id="page-42-0"></span>**Agradecimientos**

El presente trabajo difícilmente pudo haberse realizado sin la participación, apoyo, consejos y correcciones de muchas personas. A todos los profesores que dedicaron parte de su tiempo, no solo en lo que concierne al trabajo en sí, sino tramites administrativos necesarios para que se pueda realizar, por eso un agradecimiento para los profesores Ramón Lllorens y Sandra Corral por su constante ayuda. A mi tutor de proyecto final, Eduardo Cárdenas, por su seguimiento y correcciones a lo largo del trabajo. A los distintos profesionales que supieron asesorarme en cada duda, recomendarme donde encontrar las respuestas por mi cuenta, entre ellos el agrimensor Carlos Sarmiento, inmobiliaria Galagovsky, el ingeniero agrónomo Francisco Martinez en la parte de valuaciones. A mis amigos estudiantes de otras carreras, con quienes aprendimos juntos el trabajo multidisciplinario, Sebastián Gutierrez y Gonzalo de Athayde Moncorvo. A mis compañeros y amigos de carrera, quienes en todo momentos nos apurábamos entre nosotros para terminar y donde siempre hubo lugar para debate, compartir experiencias y metodologías. Al propietario de la finca donde se realizaron los estudios en cuestión, amigo e ingeniero agrónomo Jorge Piorno, quien me ayudó y "aguantó" durante todo el trabajo. A todos mis amigos, quienes directa o indirectamente me apoyaron. Y para terminar, el mas fuerte agradecimiento para los mas importantes, mi familia, quienes fueron en realidad los que sufrieron a distancia toda mi estadía en esta provincia, y en especial mi viejo, Carlos "Pipote" Cuadrado, quien es mi mayor fuente de inspiración y modelo a seguir en esta carrera.

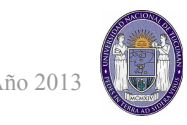

## <span id="page-43-0"></span>**Conclusiones**

- Se pudo realizar todas las tareas planificadas en el anteproyecto, exceptuando algunas que fueron separadas por su complejidad y tiempo requeridos o no ser representativas para los fines de este trabajo.
- Se pudo trabajar en un ámbito multidisciplinario, particularmente en áreas como la ingeniería civil y agronómica, pudiendo compartir experiencias y debates. Se pudo apreciar los aportes mutuos que pueden hacerse llegando a conclusiones mucho mas seguras.
- Se pudo apreciar la carga física, laborar, de tiempos y mental que requiere un trabajo de esta envergadura a modo de dar por cerrado un ciclo que comenzaba con las prácticas profesionales supervisadas, en esta instancia el alumno fue enteramente responsable en cada una de las etapas.
- Se considera que el proyecto tuvo además una finalidad concreta, tanto para el propietario de la finca como para la zona de Rosario de la Frontera, ya que mediante los planos de mensura y loteo puede obtenerse la autorización correspondiente para la ejecución del parque industrial, generando rédito económico para el propietario, fuentes de trabajo para el y posibilidades de crecimiento para el sector industrial, especialmente en el ámbito agrícola-ganadero.

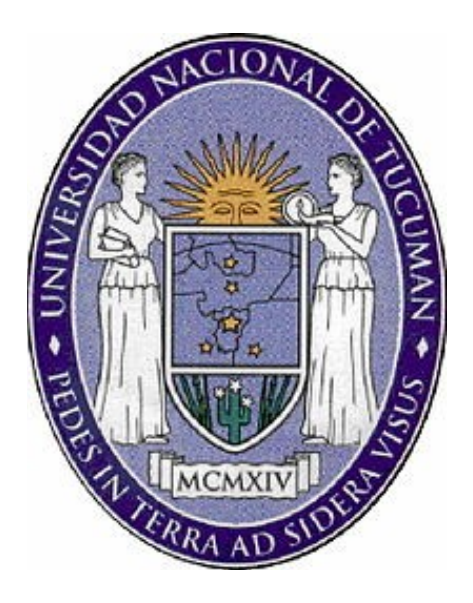

## **UNIVERSIDAD NACIONAL DE TUCUMAN**

## **FACULTAD DE CIENCIAS EXACTAS Y TECNOLOGIA**

## **PROYECTO FINAL**

**"Relevamiento planialtimétrico y elaboración de proyecto integral**

**de uso de suelo de un terreno rural"**

# **ANEXO 1**

**Alumno: Cuadrado Ramos Luis Esteban D.N.I.: 33.090.704 – CX: 06-0192-0 Tutor: Agrimensor Eduardo René Cárdenas Carrera: Agrimensura Fecha: Septiembre 2013**

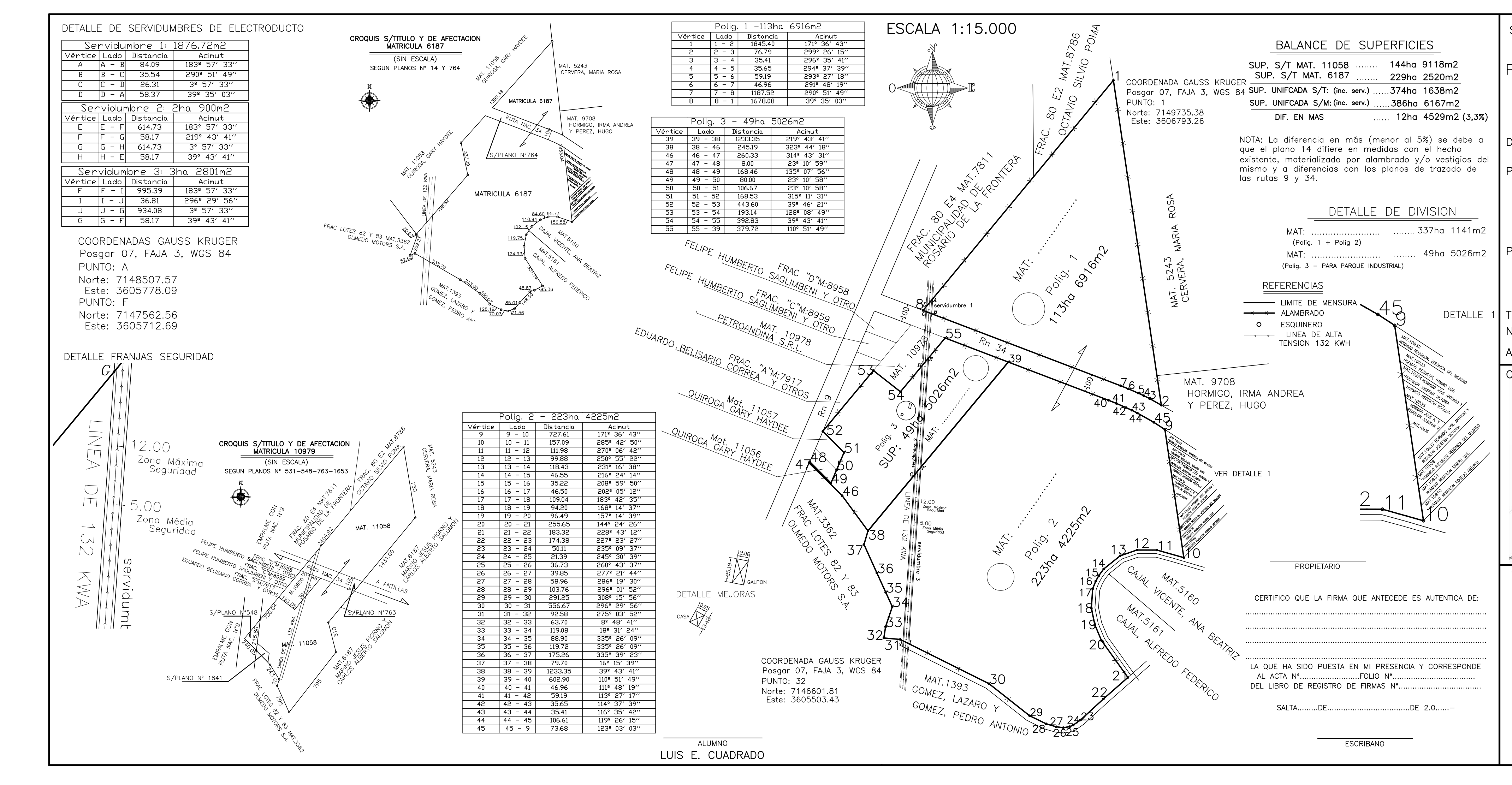

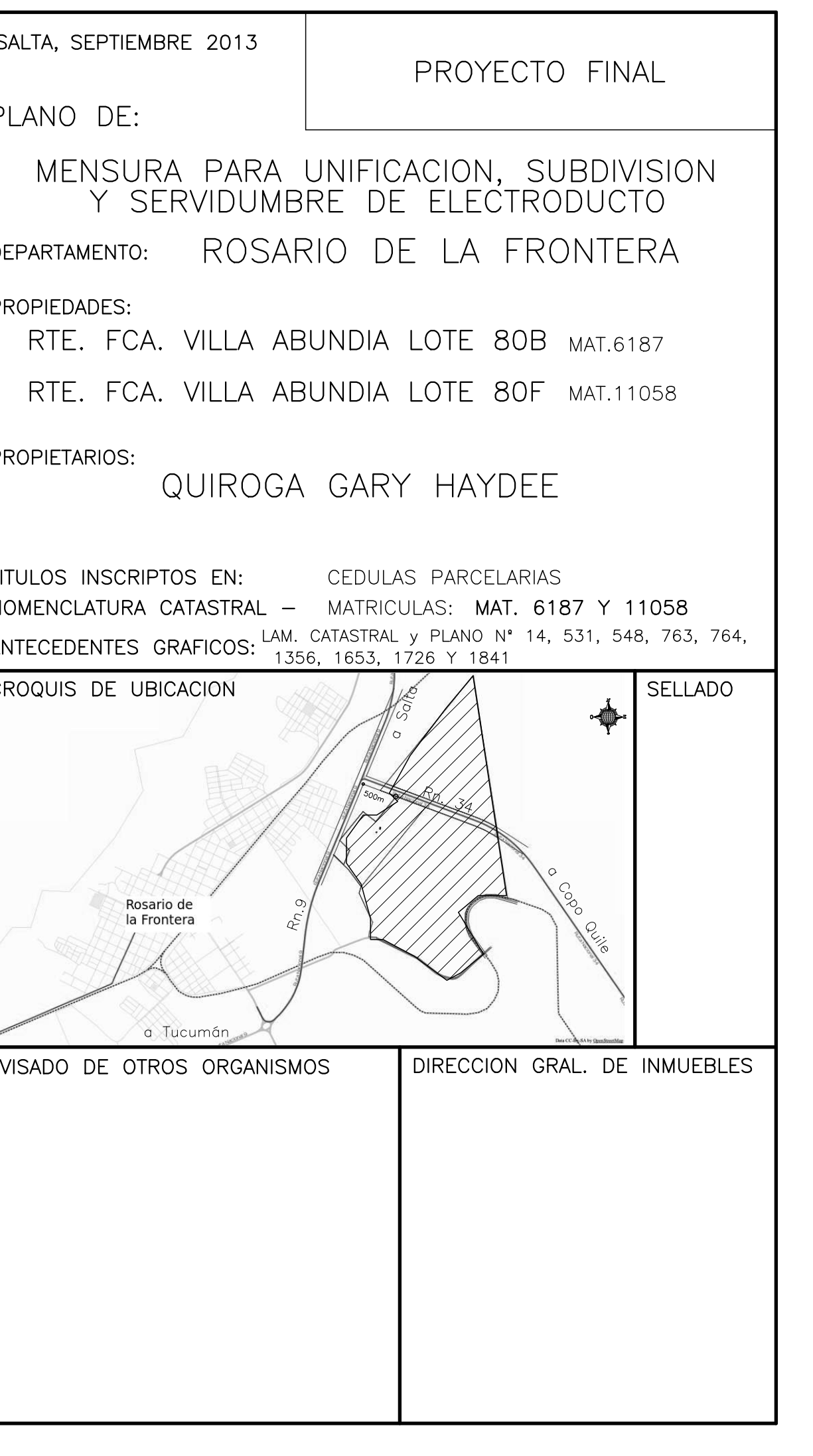

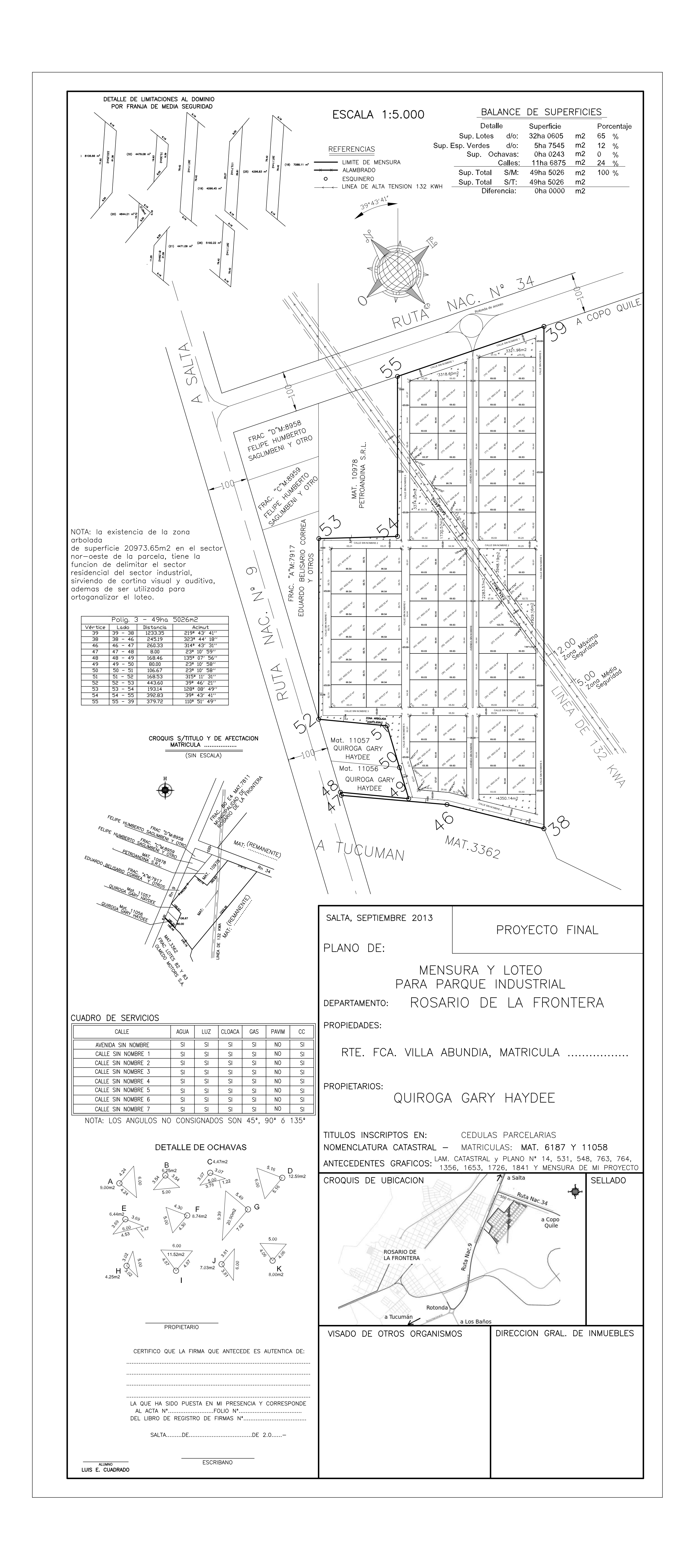